# **Modbus® RTU Serial Communications User Manual**

# **Configuration Interface for UDC2300**

Supplement to 51-52-25-66

**51-52-25-75**

5/99

## **Contents**

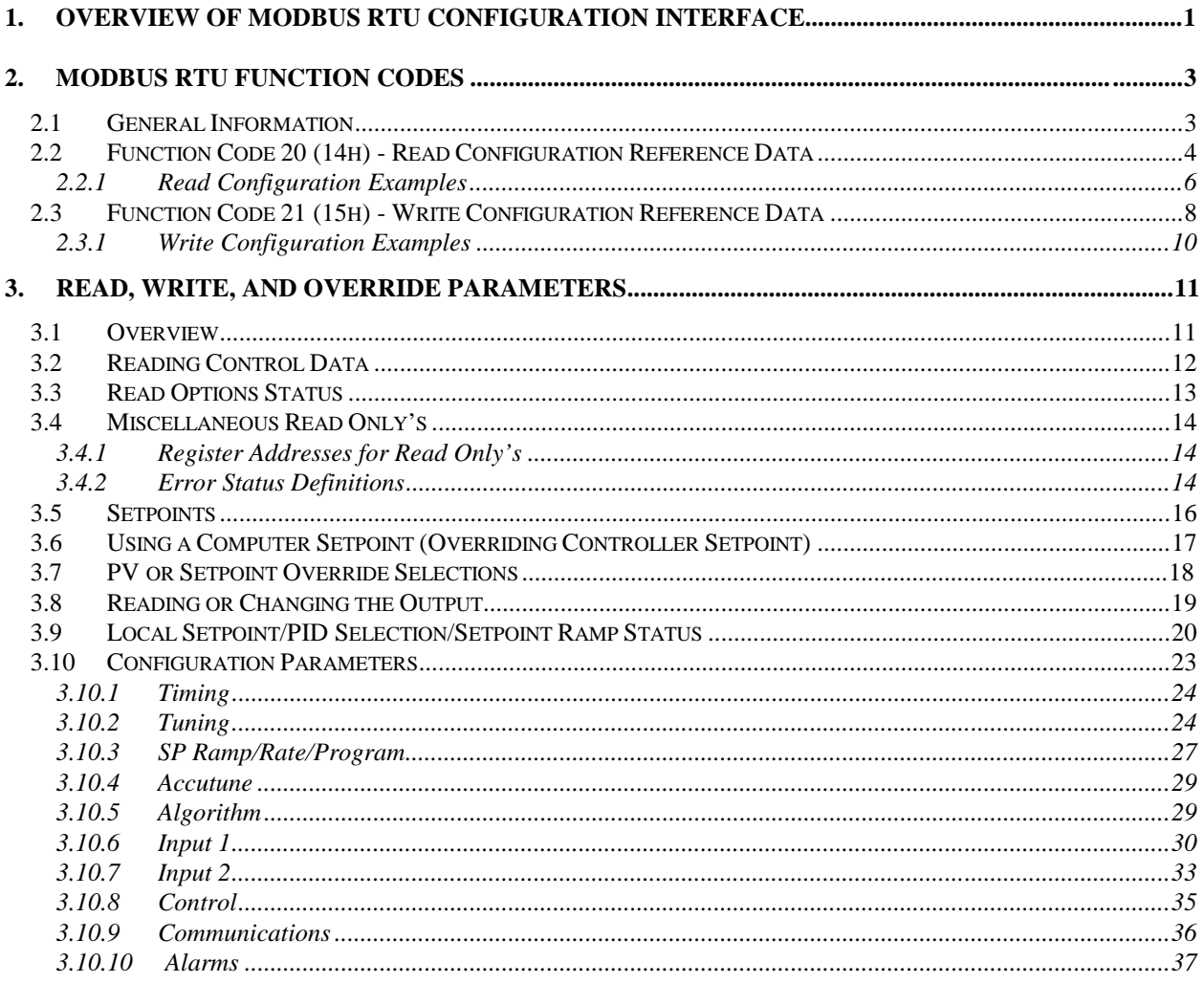

## **Tables**

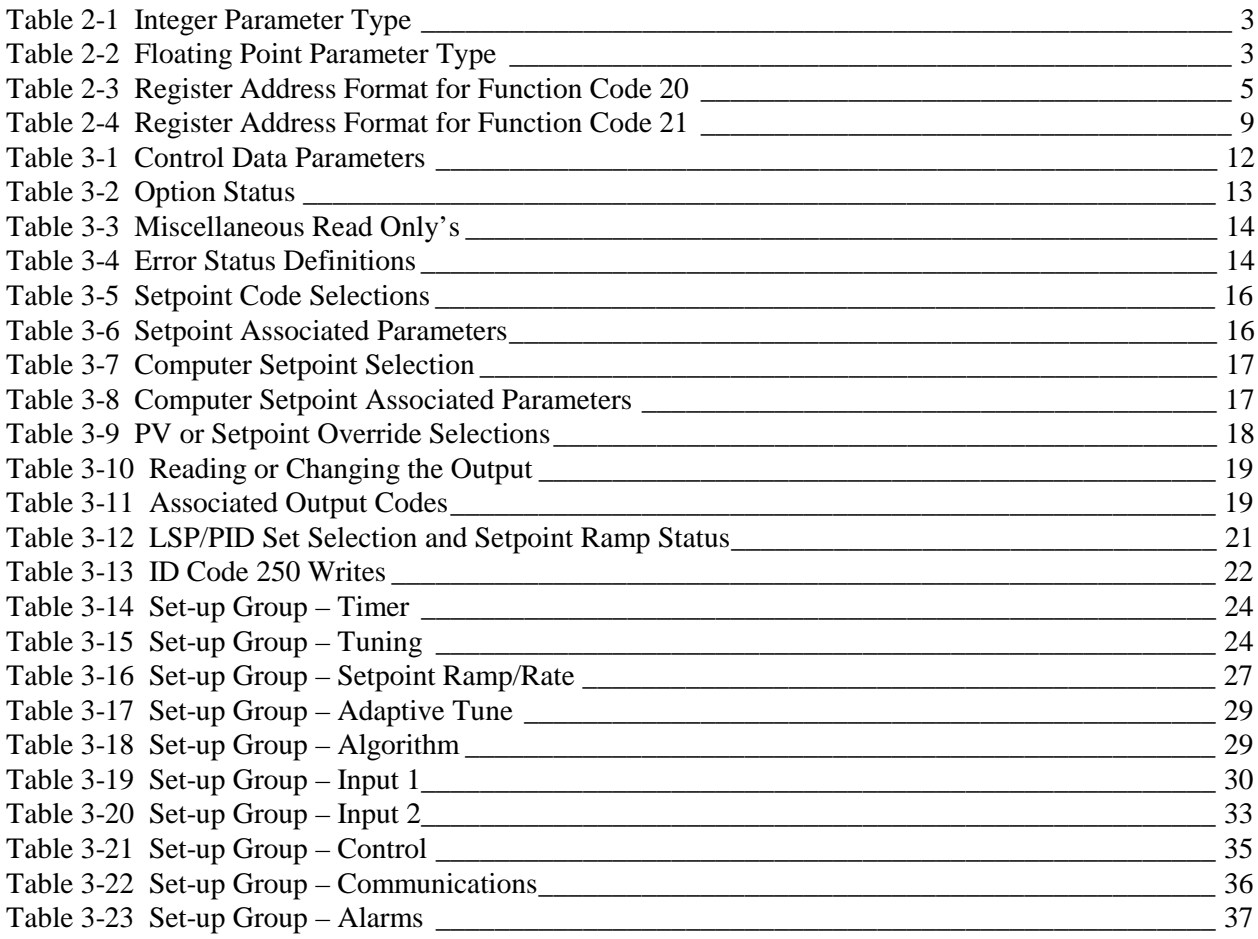

## **Figures**

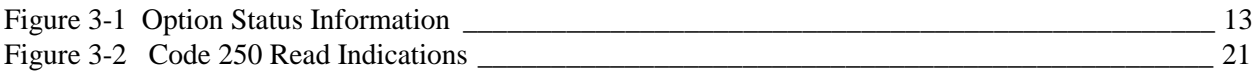

## **1. Overview of Modbus RTU Configuration Interface**

This User Manual is intended to accompany the Modbus RTU Serial Communications User Manual (51-52-25-66). It describes the function codes needed to upload and download the configuration from a host computer into the UDC2300 controller.

## **2. Modbus RTU Function Codes**

### **2.1 General Information**

The UDC2300 uses a subset of the standard Modbus RTU function codes to provide access to process-related information. Several MODICON function codes are implemented. It is appropriate to define instrument-specific "user-defined" function codes. Where differences occur between the two protocols it will be noted. Several standard Modbus RTU function codes are supported.

### **Configuration ID Tags**

The UDC2300 function codes **20** and **21** use the RS422/485 tag IDs for accessing configuration and process-related data. These tags are fully explained in *Section 3.10.*

The tag IDs represent the *register addresses* used in the Request Message.

#### **Register Address Structure**

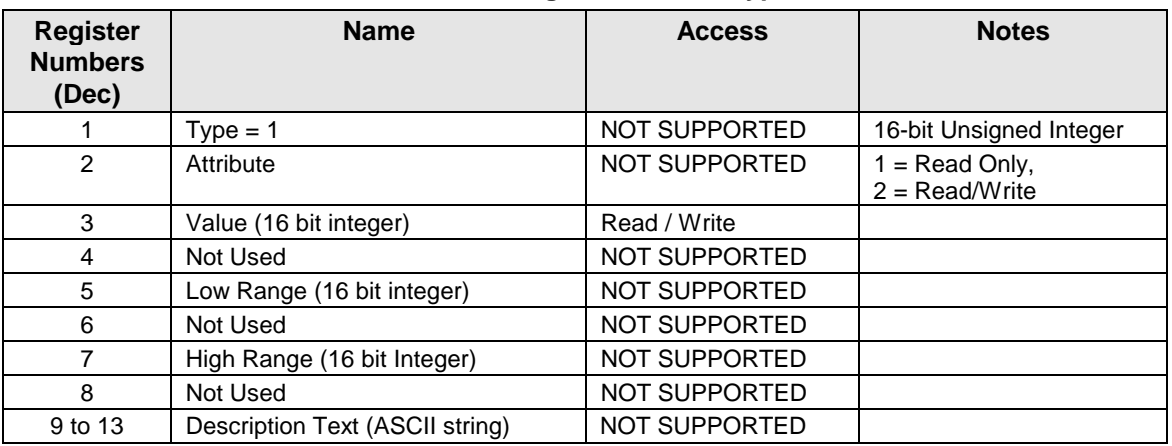

#### **Table 2-1 Integer Parameter Type**

### **Table 2-2 Floating Point Parameter Type**

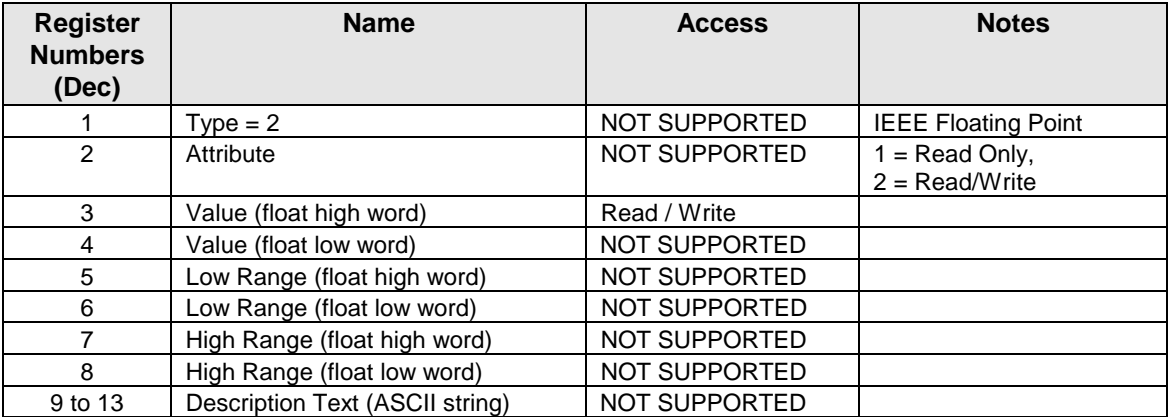

#### **Register Count**

The register count depends on the data format of the registers being read or written.

Integer data is represented in sixteen bits and is transferred high byte first. Floating point data is transferred in IEEE 32-bit format.

The register count definitions are:

 $0001$  = Integer Data 0002 = Floating Point Data

### **2.2 Function Code 20 (14h) - Read Configuration Reference Data**

#### **Description**

Function code 20 (14 Hex) is used in the UDC2300 to read information stored in the UDC2300 configuration database. Each configuration item is explicitly addressed by a file number and register address. IEEE 32-bit floating point and 16-bit integer formats are supported.

#### **Request and Response Formats**

The Request and Response formats for Function code 20 (14 Hex) are shown below. Details for each block reference follow.

#### **Request Message** Format

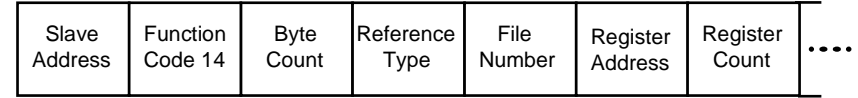

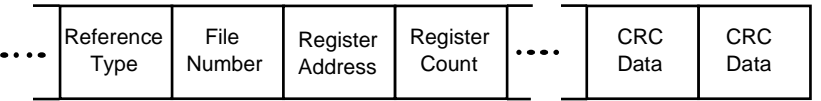

#### **Response Message** Format

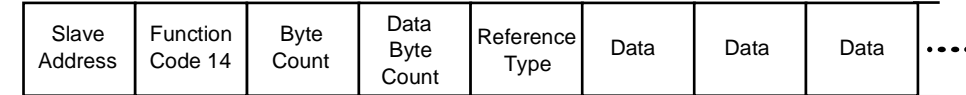

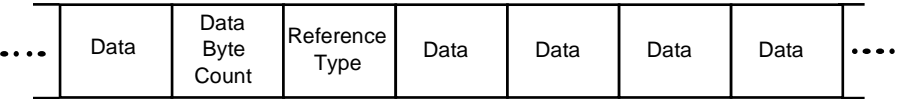

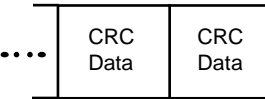

### **Byte Count**

The Byte Count equals the number of bytes transmitted in either the request or response message and will be the minimum number required to transmit all requested data.

#### **Data Byte Count**

The Data Byte Count is the number of data bytes of the *sub response* including the Reference Type but not including itself. A floating point sub response has four bytes of data and one byte representing the reference type making the data byte count equal to five.

### **Reference Type Definitions**

The Reference Type definition is always 06. *See examples in Subsection 2.2.1*

#### **File Number**

The file number word contains the register number from the register address structure tables on page 3. Although the register address structure tables indicate up to 13 data registers are available for access, only register address 3 is currently supported.

#### **Register Address**

The register address word represents the tag ID number for the parameter(s) being accessed. The register address word is made up of two bytes—the MSB = 00 always. The LSB contains the RS422 tag ID number. The tag ID numbers represent the parameter's register address(es). See *Section 3* for the tag ID numbers.

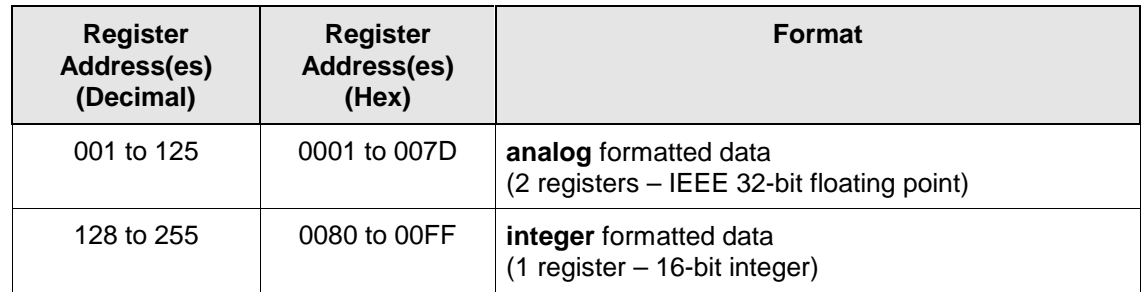

#### **Table 2-3 Register Address Format for Function Code 20**

### **2.2.1 Read Configuration Examples**

### **Example #1**

The following is an example of a request to read the Gain 1 value using Function code 20.

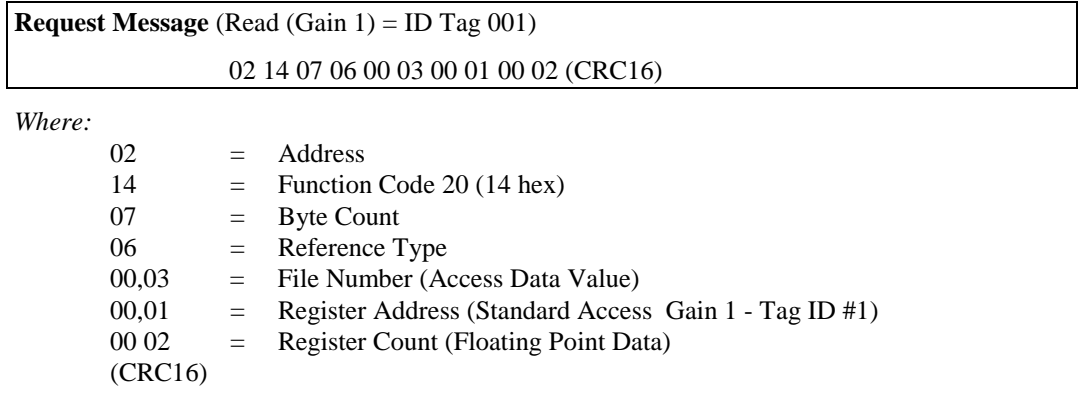

This is the response to the above request.

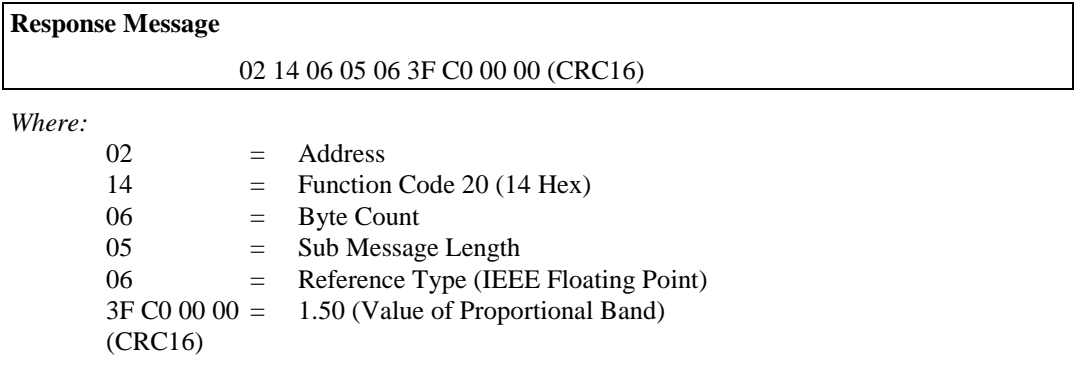

### **Read Configuration Examples,** continued

### **Example #2**

The following is another example of a request and response message using Function code 20.

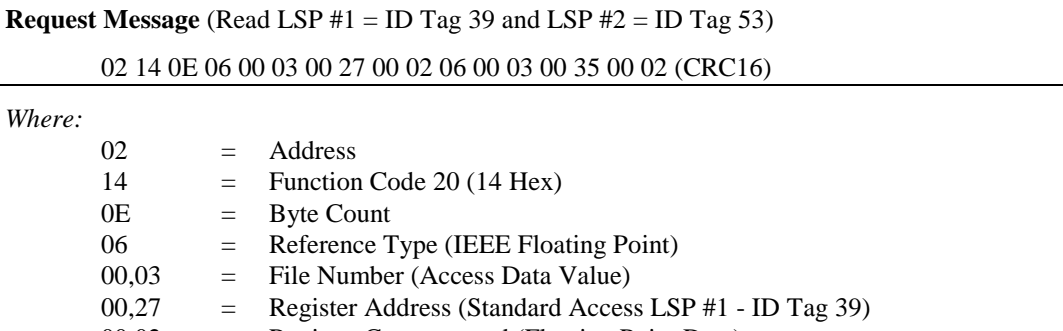

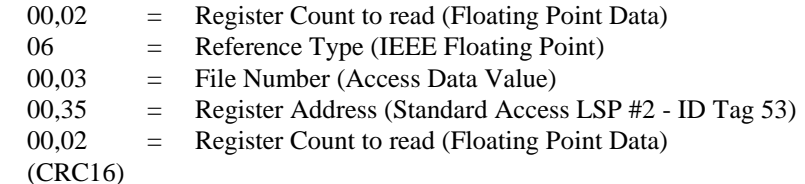

This is the response to the above request.

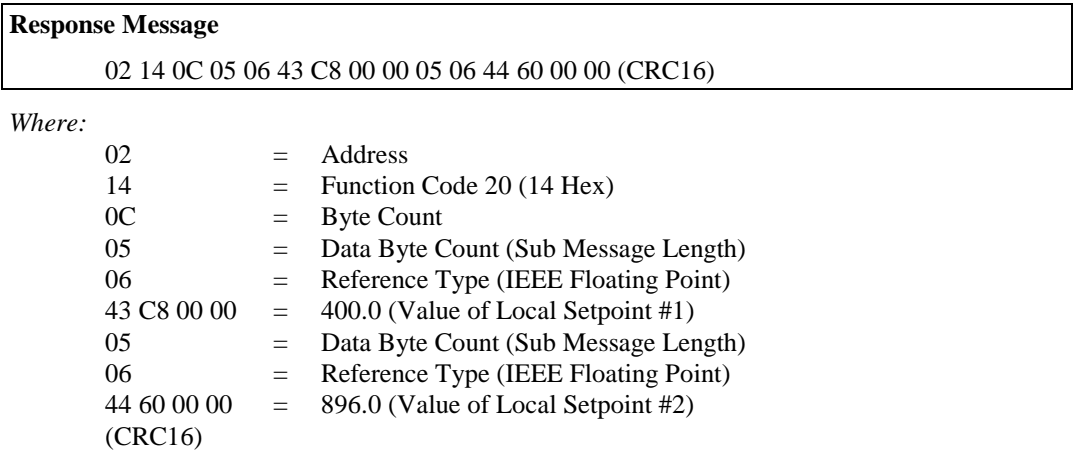

*Continued next page*

### **2.3 Function Code 21 (15h) - Write Configuration Reference Data**

### **Introduction**

Function Code 21 (15 Hex) is used in the UDC2300 to allow writes of integer and floating point values to the UDC2300 configuration database and override values.

The configuration database of the UDC2300 is located in EEROM. The override values are stored in RAM.

Integer format is used to write to "Digital" configuration items. Floating Point format is used to write to "Analog" configuration items as defined by the configuration ID tags.

#### **Write Restrictions**

Care should be taken not to exceed the 100,000 write limit of the UDC2300 EEROM.

#### **Request and Response Formats**

The Request and Response formats for Function code 21 (15 Hex) are shown below. Details for each block reference follow.

#### **Request Message** Format

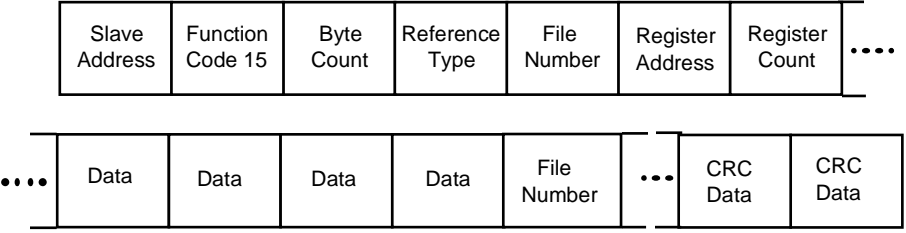

#### **Response Message** Format (echo back of request)

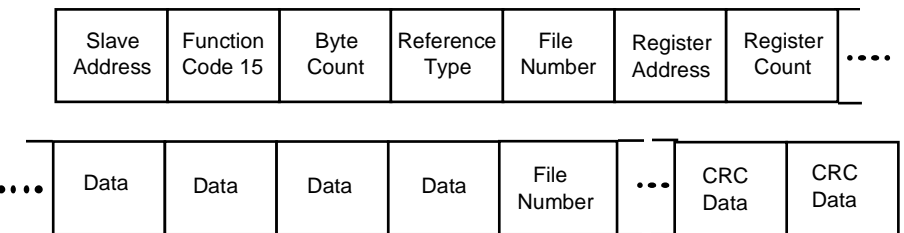

The register address is interpreted by the UDC2300 as the tag ID configuration number.

### **Reference Type Definitions**

The Reference Type definition is always 06. *See examples in Subsection 2.3.1*

#### **File Number**

The file number word contains the register number from the register address structure tables on page 3. Although the register address structure tables indicate up to 13 data registers are available for access, only register address 3 is currently supported.

### **Register Address**

The register address is used to designate the tag ID number for the parameter being accessed. The register address is made up of two bytes—the MSB = 00 always. The LSB contains the RS422 tag ID number. The tag ID numbers represent the parameter's register address(es). See *Section 3* for the tag ID numbers.

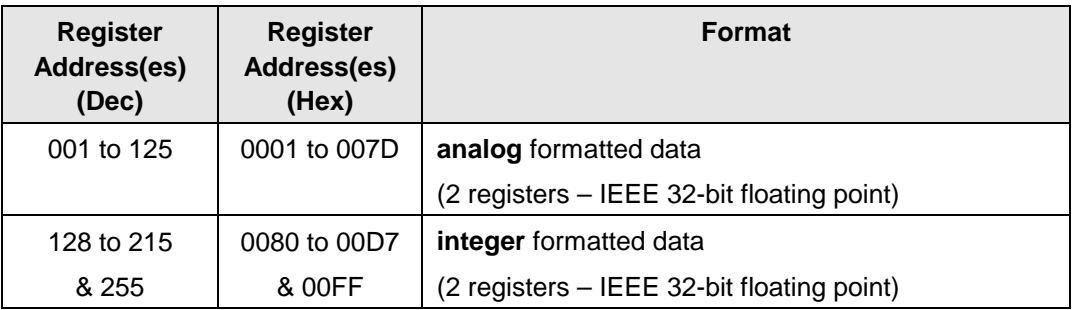

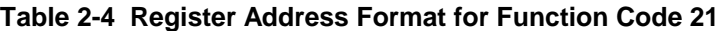

### **Unrestricted Registers**

As mentioned previously, all register data is stored in the EEROM of the UDC2300 with some exceptions. These exceptions were made to allow write access to override information. The registers, which are designated as Override values, are listed below. These registers do not have restrictions on the number of writes.

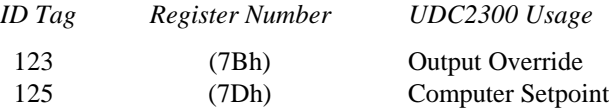

### **Restrictions on Parameter Numbers in One Message**

The maximum number of writeable parameters per write request is 1.

### **2.3.1 Write Configuration Examples**

### **Example #1**

The following is an example of a request to write the Gain 1 value using Function code 21 (15 Hex).

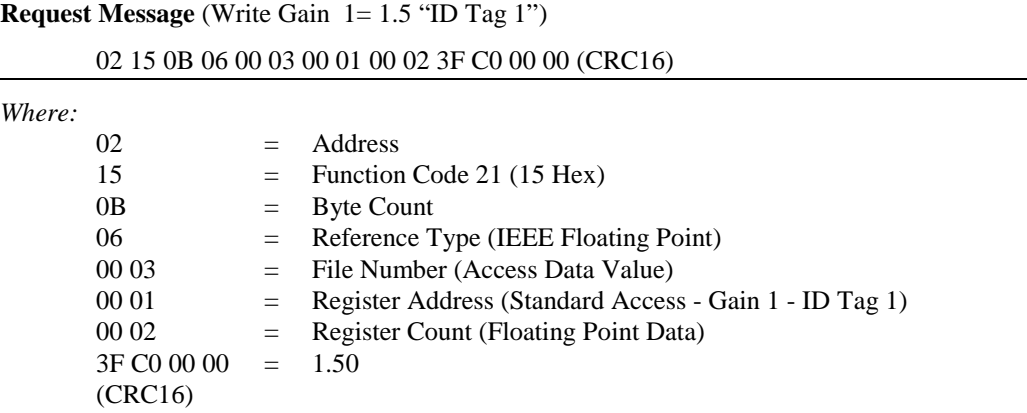

This is the response to the above request.

**Response Message** (The response is an echo of the request) 02 15 0B 06 00 01 00 02 00 02 3F C0 00 00 (CRC16)

## **3. Read, Write, and Override Parameters**

### **3.1 Overview**

### **Introduction**

This section contains information concerning Reading, Writing, and Overriding parameters in the UDC 2300 Process Controller. There are two types of parameters:

- **Data Transfer**—These parameters include reading control data, option status, and reading or changing setpoints or output.
- **Configuration Data**—All the configuration data is listed in the order in which it appears in the controller.

Each type of parameter has the identifying codes listed with it.

### **Section Contents**

This section contains the following topics:

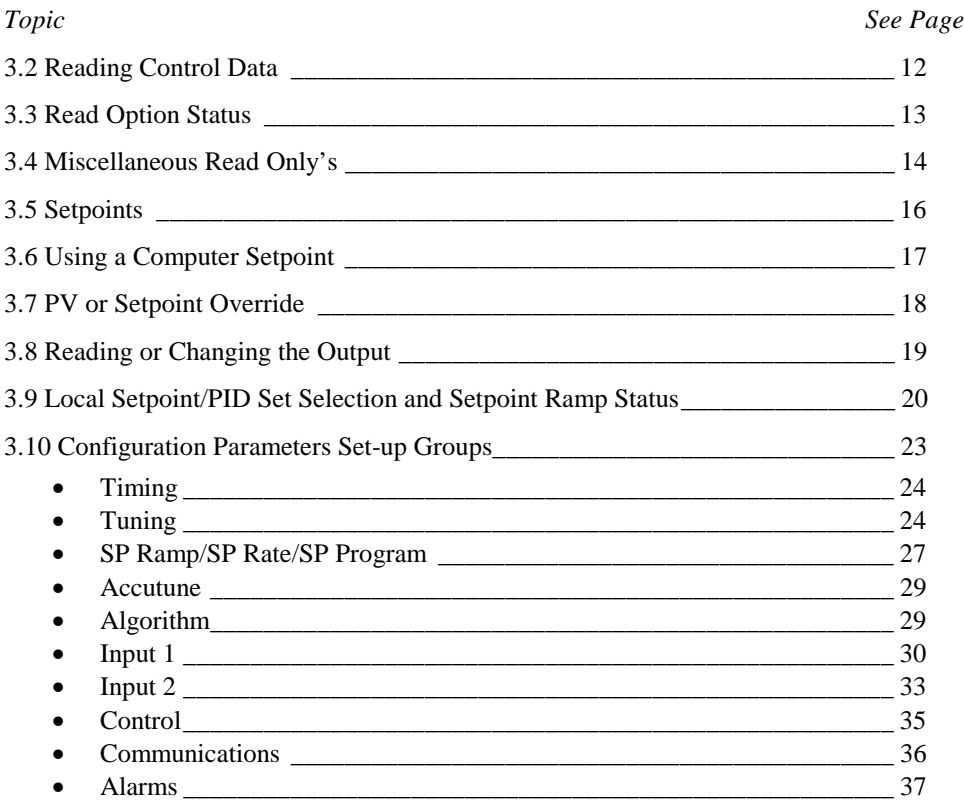

### **General Information**

*Analog Parameters*

• Whenever analog register addresses 0001 through 0072 (those that can be changed via communications) are changed, a Write cycle occurs after receipt of the message and the response is returned.

#### *Override Parameters*

• Override analog register addresses 0078, 007B and 007D (PV, output, and computer setpoint) are not stored in nonvolatile memory. They can be changed as frequently as desired with no effect on nonvolatile memory retentivity, but the controller must remain in the slave mode.

#### *Digital Parameters*

• Whenever digital configuration register addresses 0080 through 00FA are updated via communications, the nonvolatile memory is updated as soon as the message is received.

### **3.2 Reading Control Data**

#### **Overview**

You can Read the following control data from the UDC controller.

- Input 1
- Input 2
- PV
- Internal RV

### **Register Addresses**

Use the identifying codes listed in Table 3-1 to read the specific items.

A Write request for these codes will result in an Error message.

**Table 3-1 Control Data Parameters**

| <b>Parameter</b><br><b>Description</b> | <b>Register</b><br><b>Address</b> |                | Data<br><b>Type</b> | <b>Access</b> | Data Range or<br><b>Enumerated Selection</b> |
|----------------------------------------|-----------------------------------|----------------|---------------------|---------------|----------------------------------------------|
|                                        | <b>Hex</b>                        | <b>Decimal</b> |                     |               |                                              |
| Input $#1$                             | 0076                              | 118            | FP.                 | <b>RD</b>     | In Engineering Units or<br>Percentage        |
| Input #2                               | 0077                              | 119            | FP                  | <b>RD</b>     | In Engineering Units or<br>Percentage        |
| PV                                     | 0078                              | 120            | FP                  | <b>RD</b>     | In Engineering Units or<br>Percentage        |
| Internal RV                            | 0079                              | 121            | FP                  | <b>RD</b>     | In Engineering Units or<br>Percentage        |

### **3.3 Read Options Status**

### **Read**

Doing a Read of register address 00B9 listed in Table 3-2 will tell you which of the available options are enabled / installed or disabled / not installed.

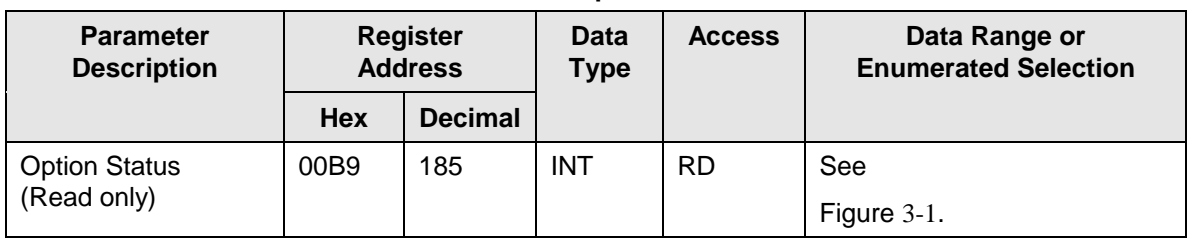

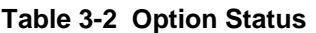

The data field in the response message will be a decimal number from 0 to 255. Convert the decimal number to binary as shown in

Figure 3-1 to determine which options are or are not active.

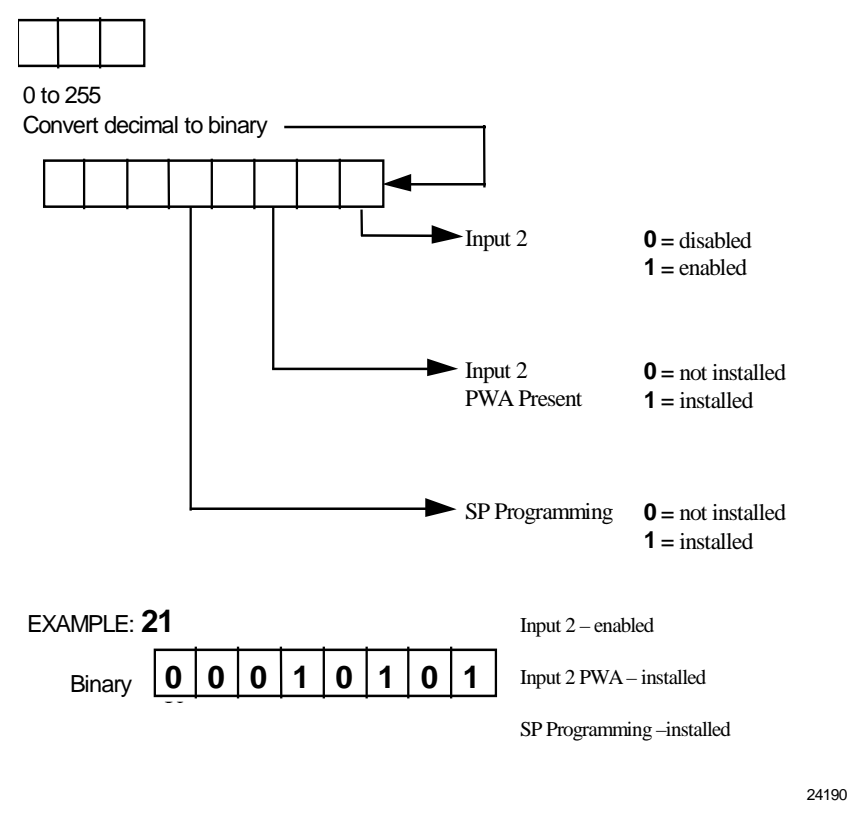

**Figure 3-1 Option Status Information**

### **3.4 Miscellaneous Read Only's**

### **3.4.1 Register Addresses for Read Only's**

The identifying register addresses listed in Table 3-3 represent some information that is Read only. No Writes allowed.

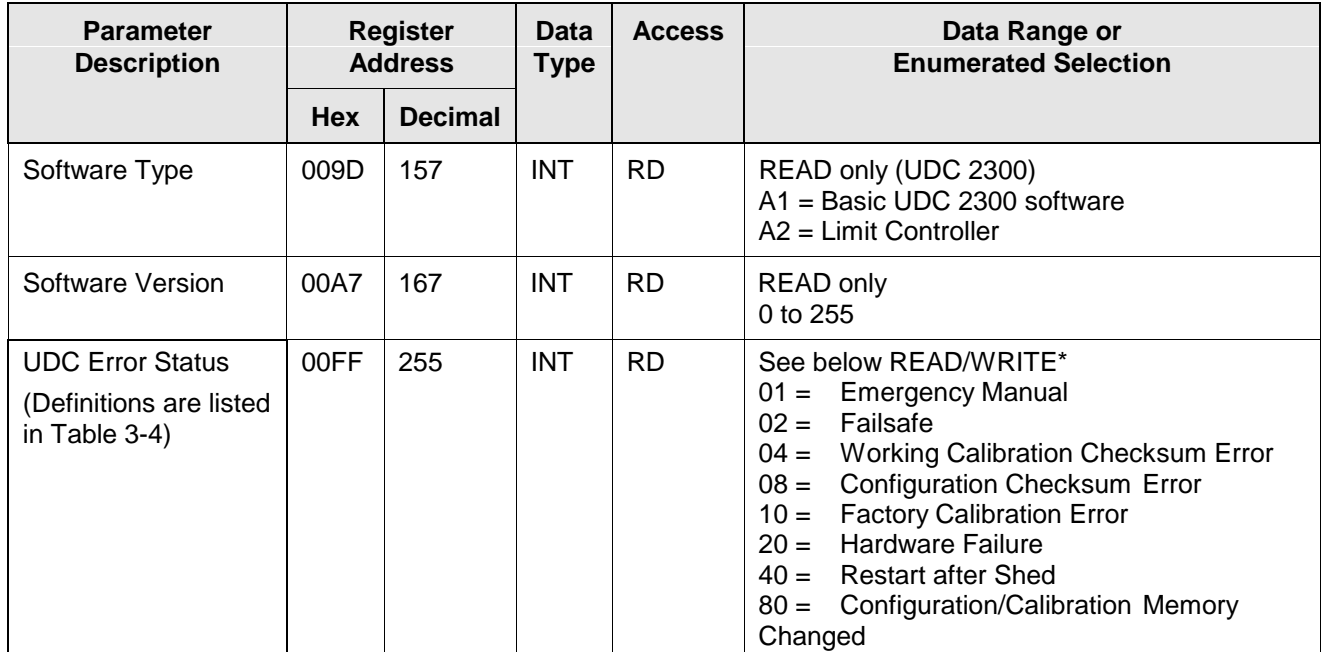

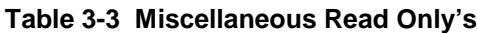

\*Write to clear.

FOR EXAMPLE:

*If Read returns C0 [restart after shed (40) plus configuration change (80)]* Write anything to Register address 00FF. Read returns 00 (clear).

### **3.4.2 Error Status Definitions**

Table 3-4 lists the UDC error status codes and their definitions.

**Table 3-4 Error Status Definitions**

| Code | Error                                    | <b>Definitions</b>                                                                                                    |
|------|------------------------------------------|----------------------------------------------------------------------------------------------------|
| 01   | Emergency<br>Manual                      | Indicates that the output of the unit, which has been in slave<br>operation, is under manual control locally. Error remains until local<br>control is relinquished at the controller. |
| 02   | Failsafe                                 | Error occurs whenever the control reverts to failsafe operation and<br>remains as long as the condition exists.                                                                       |
| 04   | Working<br>Calibration<br>Checksum Error | Indicates that an error exists in the working calibration data. Re-select<br>the inputs to load factory calibration data or field calibrate the inputs.                               |

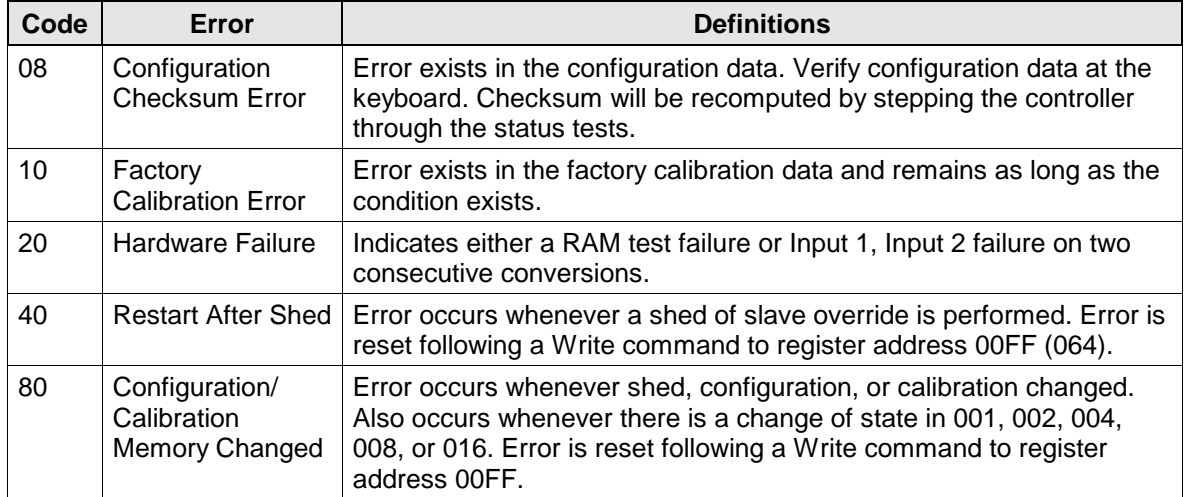

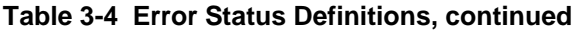

### **3.5 Setpoints**

### **Overview**

You can use three separate local setpoints in the UDC Controller. The identifying register addresses listed in Table 3-5 allow you to select which setpoint you want to use and to enter a value in Engineering Units (whichever is selected at register address 00A1) for that setpoint via communications.

### **Register Addresses**

Make your selection using register address 00AD and enter the value for the setpoint chosen using register address in Table 3-5.

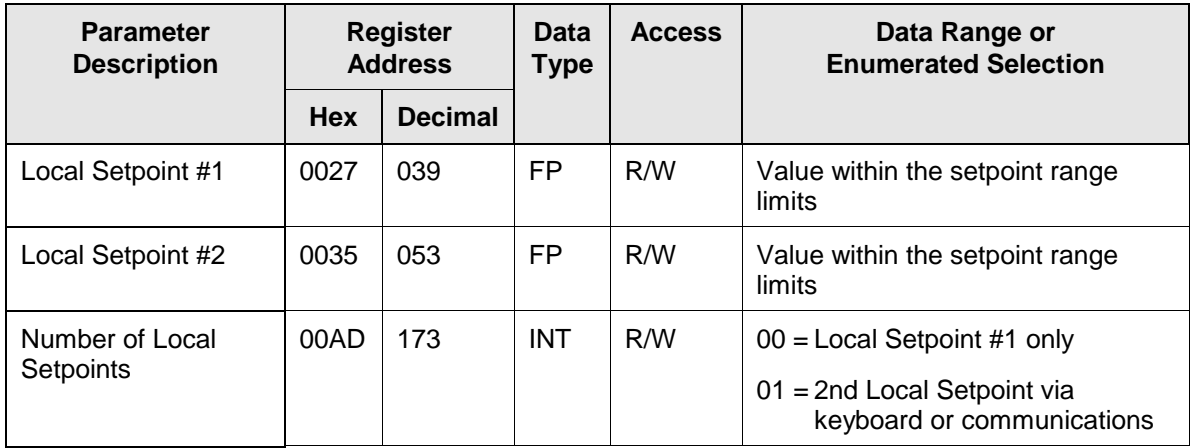

### **Table 3-5 Setpoint Code Selections**

### **Associated Parameters**

Refer to Table 3-6 to display or change any of the parameters associated with the setpoint.

**Table 3-6 Setpoint Associated Parameters**

| <b>Parameter</b>         | <b>Register Address</b> |                |  |  |  |  |
|--------------------------|-------------------------|----------------|--|--|--|--|
|                          | Hex                     | <b>Decimal</b> |  |  |  |  |
| <b>Setpoint Limits</b>   | 0007, 0008              | 007, 008       |  |  |  |  |
| <b>Computer Setpoint</b> | 007D                    | 125            |  |  |  |  |

### **3.6 Using a Computer Setpoint (Overriding Controller Setpoint)**

### **Overview**

You can use a setpoint generated from the computer to override the setpoint being used by the controller. The value generated by the computer will have ratio and bias applied by the controller.

### **Register Addresses**

Use the identifying code in Table 3-7 to enter the computer setpoint.

| <b>Parameter</b><br><b>Description</b> | <b>Register</b><br><b>Address</b> |                | <b>Data</b><br>Type | <b>Access</b> | Data Range or<br><b>Enumerated Selection</b>                                                                                                    |
|----------------------------------------|-----------------------------------|----------------|---------------------|---------------|----------------------------------------------------------------------------------------------------|
|                                        | Hex                               | <b>Decimal</b> |                     |               |                                                                                                    |
| <b>Computer Setpoint</b>               | 007D                              | 125            | FP                  | R/W           | Value from computer with Ratio<br>and Bias applied by the controller.<br>Within the Setpoint Range Limits in<br><b>Engineering Units or Percent.</b> |

**Table 3-7 Computer Setpoint Selection**

#### **Shed**

The computer setpoint override will continue until SHED from communications occurs or the controller is placed into monitor mode through communications. Doing periodic SLAVE READS within the shed time will allow the override to continue until communication is stopped and shed time elapses.

### ATTENTION

0 Shed (code 154) allows the override to continue indefinitely or until the reset shed timer register address 1B90 is written using function code 6. Any data value can be written because it is ignored. (See override selections in Table 3-9.)

When SP is overridden, the upper display becomes "CSP," (momentarily, and the lower display contains the prompt CS followed by the value CSXXXX).

#### **Associated Parameters**

Refer to Table 3-8 for the codes to display or change any of the parameters associated with the computer setpoint.

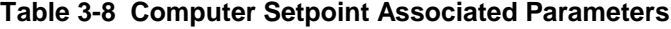

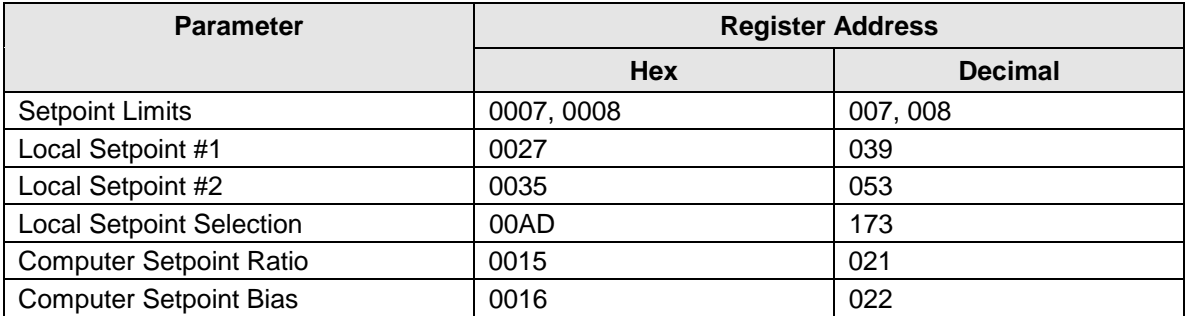

### **3.7 PV or Setpoint Override Selections**

### **Overview**

You can **Read** the present override status or the PV or setpoint, or you can do a **Write** transaction to cancel the override.

### **Register Addresses**

Use the identifying code in Table 3-9 to Read or Write your selection.

| <b>Parameter</b><br><b>Description</b> |            | <b>Register</b><br><b>Address</b> | Data<br><b>Type</b> | <b>Access</b> | Data Range or<br><b>Enumerated Selection</b> |
|----------------------------------------|------------|-----------------------------------|---------------------|---------------|----------------------------------------------|
|                                        | <b>Hex</b> | <b>Decimal</b>                    |                     |               |                                              |
| PV or Setpoint                         | 00B7       | 183                               | <b>INT</b>          | R/W           | $01 =$ Input 1                               |
| <b>Override Selection</b>              |            |                                   |                     |               | $02 =$ Input 2                               |
|                                        |            |                                   |                     |               | $04 = PV$                                    |
|                                        |            |                                   |                     |               | $08 =$ Setpoint                              |
|                                        |            |                                   |                     |               | <b>Limit Controller</b> (Read Only)          |
|                                        |            |                                   |                     |               | $0 =$ Unlatched                              |
|                                        |            |                                   |                     |               | $1 =$ Latched Relay                          |

**Table 3-9 PV or Setpoint Override Selections**

### **3.8 Reading or Changing the Output**

### **Overview**

You can read the output of a particular UDC controller (Read transaction) or you can change it to suit your needs. (Do a Write transaction.)

### **ID Codes**

Use the identifying code in Table 3-10 to monitor (Read) or change (Write) the output (in manual only).

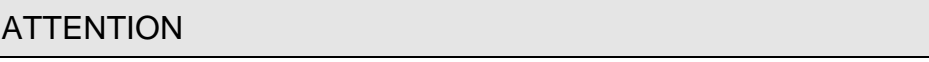

• To Write (change) the output, the controller must first be in manual mode.

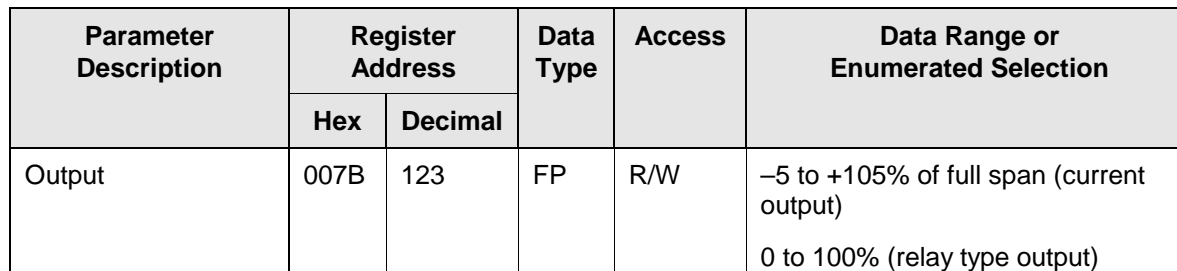

#### **Table 3-10 Reading or Changing the Output**

### **Associated Parameters**

Refer to Table 3-11 for the codes required to display or change any of the parameters associated with the output.

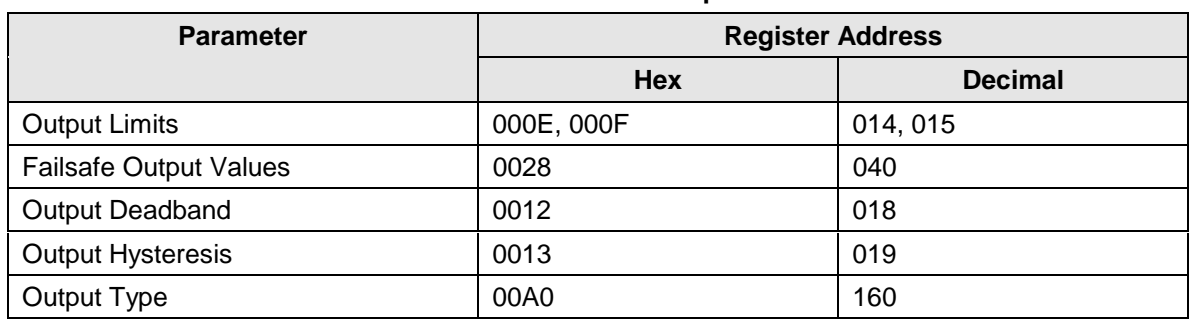

### **Table 3-11 Associated Output Codes**

### **3.9 Local Setpoint/PID Selection/Setpoint Ramp Status**

### **Overview**

Identifying code 250 lets you monitor or make selections for:

- Tuning Parameter Set #1 or #2 If Tuning Sets selection is "two keyboard" code  $172 = 001$
- Local Setpoint #1, #2 If "2 Local Setpoints" is selected  $131 = 0$ ,  $173 = 1$
- Run or Hold Setpoint Ramp or a Setpoint Program Data If SP Ramp or SP Program is enabled  $178 = 1$  Program,  $178 = 2$  Ramp

### **Read**

Table 3-12 is a list of numbers that could be returned by the UDC 2300 controller. When a Read is requested for this ID Code (250) you can determine which parameters are active from this table.

#### **Write**

To Write information to the controller, select what parameters you want from Table 3-12 and enter the associated number in the data field of the Write request.

#### FOR EXAMPLE:

- Current selection of TUNING SET #1
- Maintain LOCAL SETPOINT #1
- Maintain SP Ramp in Hold
- CHANGE to TUNING SET #2

READ 250 response is 00 or 02

WRITE 250 (07)

READ 250 Response is 08 or 010

### **ATTENTION**

• Some of the numbers are Read only.

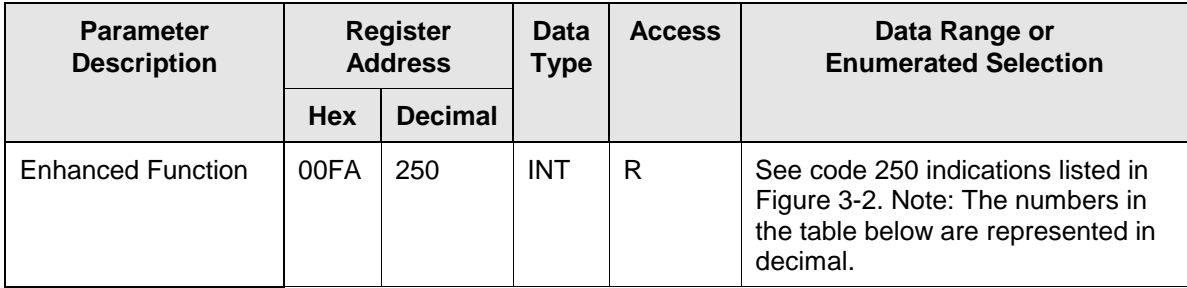

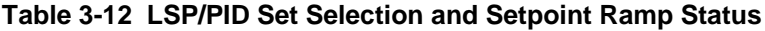

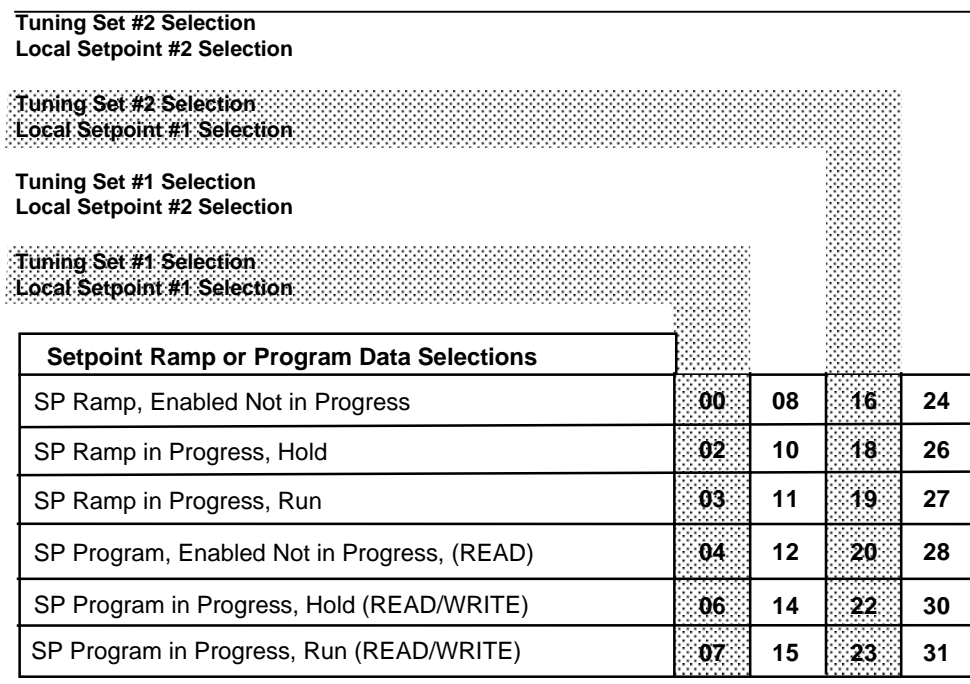

24192A

### **Figure 3-2 Code 250 Read Indications**

A write of code 250 lets you change the SP ramp status as well as the local setpoint or tuning set selection. Refer to Table 3-13.

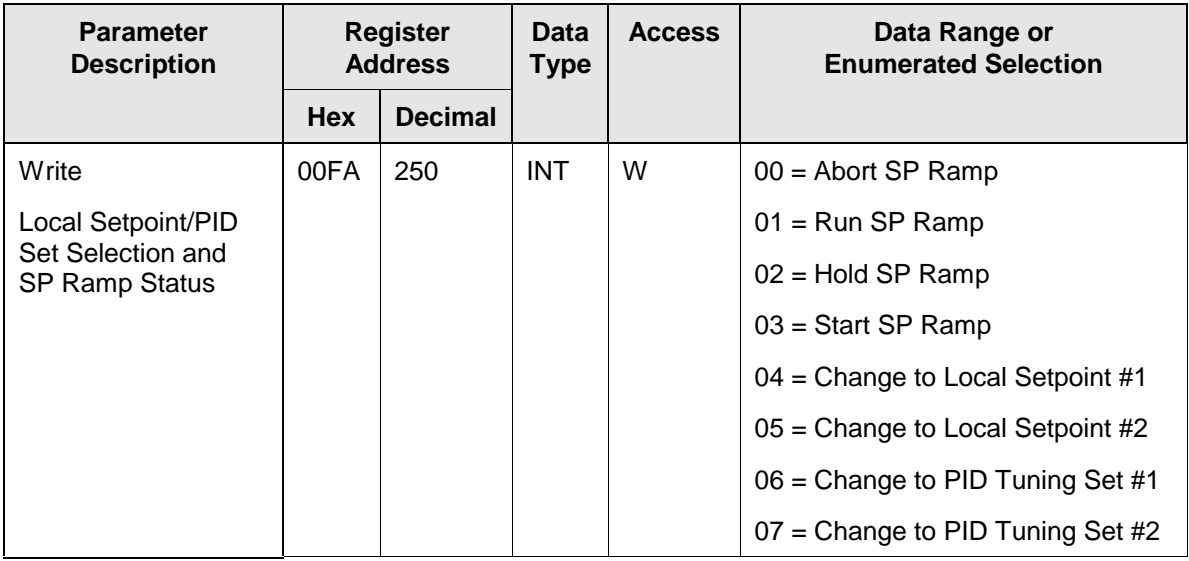

### **Table 3-13 ID Code 250 Writes**

### **ATTENTION**

To enable or disable the setpoint ramp, refer to Identifying Code 150.

### **3.10 Configuration Parameters**

#### **Overview**

Listed on the next pages are the identifying codes for the parameters in the various Set-up Groups in the UDC2300 Process Controller. The Set-up Groups and their table numbers are listed below. Most of the parameters are configurable through the hosts. Some are Read Only and are indicated as such and cannot be changed.

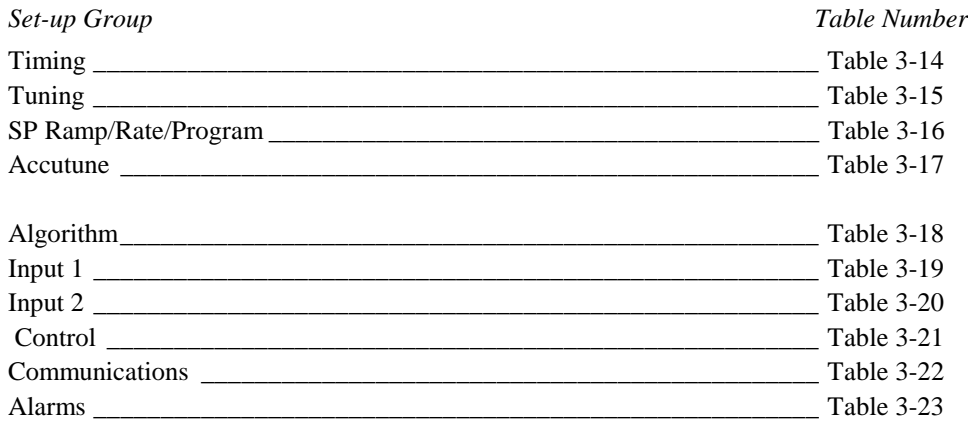

### **Reading or Writing**

Do a Read or Write, depending on your requirements, using the identifying code and format code listed in the tables. The range or selection available for each range is listed in the tables.

### **3.10.1 Timing**

Table 3-15 lists all the register addresses and ranges or selections for the function parameters in the Set-up Group Timing.

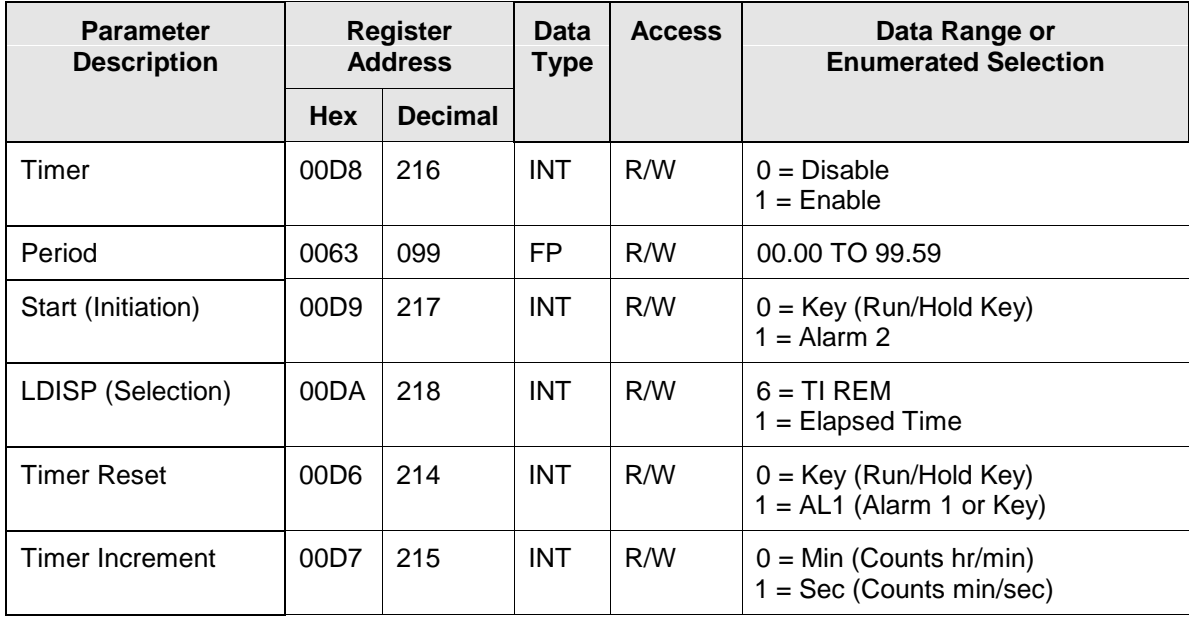

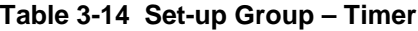

### **3.10.2 Tuning**

Table 3-15 lists all the register addresses and ranges or selections for the function parameters in the Set-up Group Tuning.

| <b>Parameter</b><br><b>Description</b> | <b>Register</b><br><b>Address</b> |                | Data<br><b>Type</b> | <b>Access</b> | Data Range or<br><b>Enumerated Selection</b> |
|----------------------------------------|-----------------------------------|----------------|---------------------|---------------|----------------------------------------------|
|                                        | <b>Hex</b>                        | <b>Decimal</b> |                     |               |                                              |
| Gain #1 or PB<br>Note 1                | 0001                              | 001            | <b>FP</b>           | R/W           | 0.01 to 1000 Gain<br>0.1 to 9999 PB          |
| Rate #1<br>Note 1                      | 0002                              | 002            | <b>FP</b>           | R/W           | 0.00 to 10.00                                |
| Reset #1<br>Note 1                     | 0003                              | 003            | <b>FP</b>           | R/W           | 0.02 to 50.00                                |
| <b>Manual Reset</b>                    | 000D                              | 013            | <b>FP</b>           | R/W           | $-100$ to $+100$                             |

**Table 3-15 Set-up Group – Tuning**

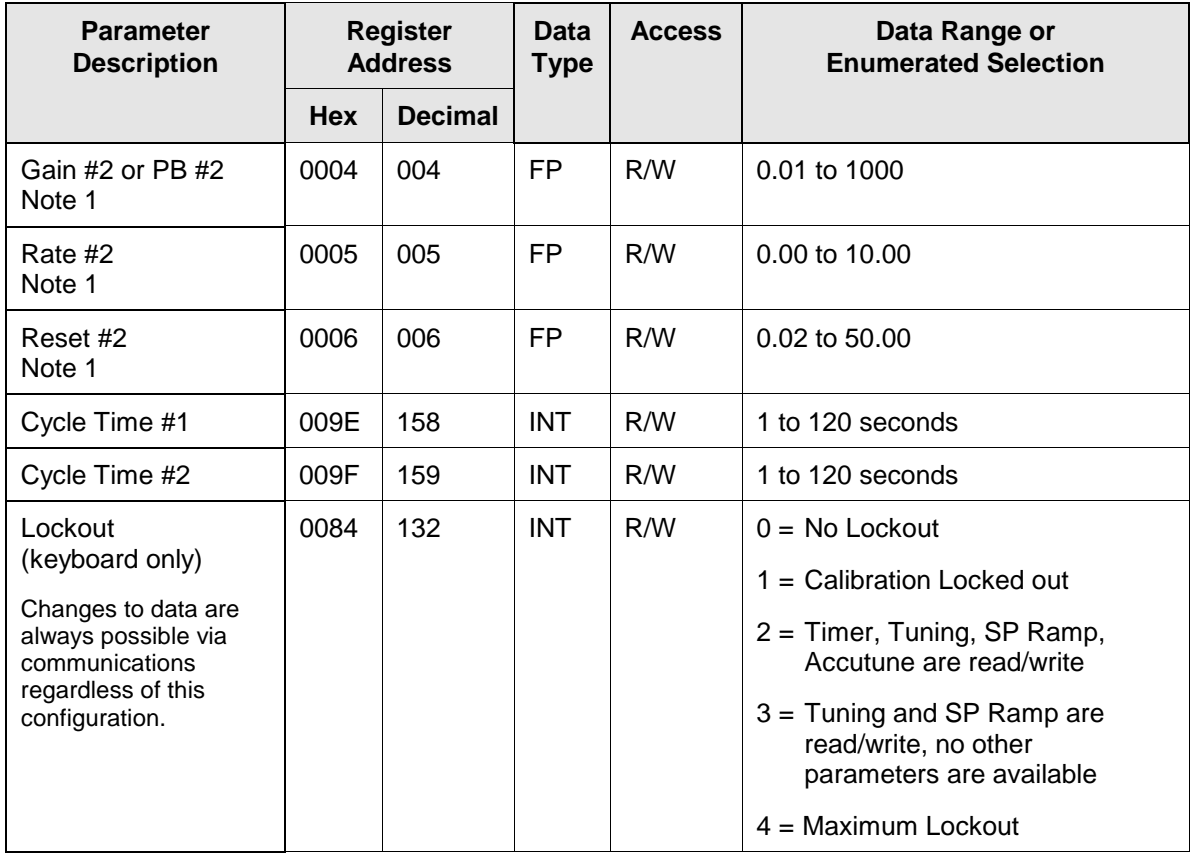

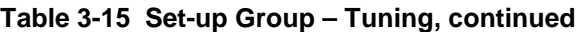

| <b>Parameter</b><br><b>Description</b> | <b>Register</b><br><b>Address</b> |                | Data<br><b>Type</b> | <b>Access</b> | Data Range or<br><b>Enumerated Selection</b>                  |
|----------------------------------------|-----------------------------------|----------------|---------------------|---------------|---------------------------------------------------------------|
|                                        | <b>Hex</b>                        | <b>Decimal</b> |                     |               |                                                               |
| Keyboard Lockout                       | 00BF                              | 191            | <b>INT</b>          | R/W           | $0 =$ All keys enabled                                        |
|                                        |                                   |                |                     |               | 1 = Manual Auto Key Locked                                    |
|                                        |                                   |                |                     |               | 2 = Setpoint Select Key Locked                                |
|                                        |                                   |                |                     |               | 3 = Manual/Auto and Setpoint<br>Select Keys Locked            |
|                                        |                                   |                |                     |               | $4 =$ Run Hold Key Locked                                     |
|                                        |                                   |                |                     |               | $5 =$ Run Hold Key and<br>Manual/Auto Keys Locked             |
|                                        |                                   |                |                     |               | $6 =$ Run Hold Key and Setpoint<br>Select Keys Locked         |
|                                        |                                   |                |                     |               | 7 = Run Hold, Setpoint Select, and<br>Manual/Auto Keys Locked |
|                                        |                                   |                |                     |               | $8 =$ Autotune Key Locked                                     |
|                                        |                                   |                |                     |               | $9 = AT + MA$                                                 |
|                                        |                                   |                |                     |               | $10=AT+SS$                                                    |
|                                        |                                   |                |                     |               | $11 = AT + SS + MA$ Locked                                    |
|                                        |                                   |                |                     |               | 12=AT + RH Locked                                             |
|                                        |                                   |                |                     |               | $13 = AT + RH + MA$ Locked                                    |
|                                        |                                   |                |                     |               | 14=AT + RH + SS Locked                                        |
|                                        |                                   |                |                     |               | $15 = AT + RH + SS + MA$ Locked                               |

**Table 3-15 Set-up Group – Tuning, continued**

NOTE 1: Writes to these locations are not available when Accutune is enabled.

### **3.10.3 SP Ramp/Rate/Program**

Table 3-16 lists all the register addresses and ranges or selections for the function parameters in Set-up Group Setpoint Ramp/Rate.

| <b>Parameter</b><br><b>Description</b>              | <b>Register</b><br><b>Address</b> |                | <b>Data</b><br><b>Access</b><br><b>Type</b> |     | Data Range or<br><b>Enumerated Selection</b>                                                                                      |
|-----------------------------------------------------|-----------------------------------|----------------|---------------------------------------------|-----|----------------------------------------------------------------------------------------------------|
|                                                     | <b>Hex</b>                        | <b>Decimal</b> |                                             |     |                                                                                                    |
| Setpoint Program<br><b>Ramp Selection</b>           | 00B2                              | 178            | <b>INT</b>                                  | R/W | $0 =$ SP Program, Rate, and Ramp<br><b>Disabled</b><br>$1 =$ SP Program Enabled<br>$2 =$ SP Ramp Enabled<br>$3 = SP$ Rate Enabled |
| <b>SP Ramp</b>                                      | 0096                              | 150            | <b>INT</b>                                  | R/W | $0 = OFF$<br>$2 =$ Enabled                                                                                                    |
| Single SP Ramp Time                                 | 00AE                              | 174            | <b>INT</b>                                  | R/W | 0 to 255 (minutes)                                                                                                    |
| Final Ramp SP Value                                 | 001A                              | 026            | FP                                          | R/W | PV Range in Engineering Units                                                                                                    |
| <b>SP Rate</b>                                      |                                   |                |                                             |     |                                                                                                    |
| Rate Up (EU/HR)                                     | 006C                              | 108            | <b>FP</b>                                   | R/M | 0 to 9999                                                                                                    |
| Rate Down (EU/HR)                                   | 006D                              | 109            | <b>FP</b>                                   | R/W | 0 to 9999                                                                                                    |
| <b>SP Program</b>                                   |                                   |                |                                             |     |                                                                                                    |
| Start Segment #                                     | 00AF                              | 175            | <b>INT</b>                                  | R/W | 1 to 11                                                                                                    |
| End Segment #(Soak)                                 | 00B0                              | 176            | <b>INT</b>                                  | R/W | 2, 4, 6, 8, 10, or 12                                                                                                    |
| <b>Engineering Units or</b><br><b>Ramp Segments</b> | 00B6                              | 182            | <b>INT</b>                                  | R/W | $0 = HRS: MIN$<br>$1 = Degrees/Minute$                                                                                            |
| Program Recycles                                    | 00B1                              | 177            | <b>INT</b>                                  | R/W | 0 to 99                                                                                                    |
| <b>Guaranteed Soak</b><br>Deviation                 | 0057                              | 087            | FP.                                         | R/W | 0 to 99.9 ( $0 = no$ soak)                                                                                                    |
| Program End State                                   | 00B5                              | 181            | <b>INT</b>                                  | R/W | $0 = Disable SP Program$<br>1 = Hold at Program End                                                                               |
| Controller Status at<br>Program End                 | 00B4                              | 180            | <b>INT</b>                                  | R/W | $0 =$ Last Setpoint and Mode<br>1 = Manual, Failsafe Output                                                                       |
| Reset SP Program<br>(ToBEGIN)                       | 00B3                              | 179            | <b>INT</b>                                  | R/W | $0 = Disable$<br>$1 =$ Via Keypad<br>$2 =$ Rerun                                                                                  |
| Segment #1 Ramp<br>Time                             | 0039                              | 057            | <b>FP</b>                                   | R/W | 99.59 (0-99 Hrs:0-59 Min) or<br>0 to 999 (Degrees/Minute)                                                                         |
| Segment #2 Soak<br>Setpoint Value                   | 003A                              | 058            | FP                                          | R/W | <b>Within Setpoint Limits</b>                                                                                                    |
| Segment #2 Soak<br>Time                             | 003B                              | 059            | <b>FP</b>                                   | R/W | 99.59 (0-99 Hrs:0-59 Min)                                                                                                    |

**Table 3-16 Set-up Group – Setpoint Ramp/Rate**

| <b>Parameter</b><br><b>Description</b>   | <b>Register</b><br><b>Address</b> |                | <b>Data</b><br><b>Type</b> | <b>Access</b> | Data Range or<br><b>Enumerated Selection</b>              |
|------------------------------------------|-----------------------------------|----------------|----------------------------|---------------|-----------------------------------------------------------|
|                                          | <b>Hex</b>                        | <b>Decimal</b> |                            |               |                                                           |
| Segment #3 Ramp<br>Time                  | 003C                              | 060            | FP                         | R/W           | 99.59 (0-99 Hrs:0-59 Min) or<br>0 to 999 (Degrees/Minute) |
| Segment #4 Soak<br><b>Setpoint Value</b> | 003D                              | 061            | <b>FP</b>                  | R/W           | 99.59 (0-99 Hrs:0-59 Min) or<br>0 to 999 (Degrees/Minute) |
| Segment #4 Soak<br>Time                  | 003E                              | 062            | FP                         | R/W           | 99.59 (0-99 Hrs:0-59 Min)                                 |
| Segment #5 Ramp<br>Time                  | 003F                              | 063            | <b>FP</b>                  | R/W           | 99.59 (0-99 Hrs:0-59 Min) or<br>0 to 999 (Degrees/Minute) |
| Segment #6 Soak<br>Setpoint Value        | 0040                              | 063            | FP                         | R/W           | Within Setpoint Limits                                    |
| Segment #6 Soak<br>Time                  | 0041                              | 065            | FP                         | R/W           | 99.59 (0-99 Hrs:0-59 Min)                                 |
| Segment #7 Ramp<br>Time                  | 0042                              | 066            | FP                         | R/W           | 99.59 (0-99 Hrs:0-59 Min) or<br>0 to 999 (Degrees/Minute) |
| Segment #8 Soak<br>Setpoint Value        | 0043                              | 067            | <b>FP</b>                  | R/W           | Within Setpoint Limits                                    |
| Segment #8 Soak<br>Time                  | 0044                              | 068            | FP                         | R/W           | 99.59 (0-99 Hrs:0-59 Min)                                 |
| Segment #9 Ramp<br>Time                  | 0045                              | 069            | FP                         | R/W           | 99.59 (0-99 Hrs:0-59 Min) or<br>0 to 999 (Degrees/Minute) |
| Segment #10 Soak<br>Setpoint Value       | 0046                              | 070            | FP                         | R/W           | Within Setpoint Limits                                    |
| Segment #10 Soak<br>Time                 | 0047                              | 071            | <b>FP</b>                  | R/W           | 99.59 (0-99 Hrs:0-59 Min)                                 |
| Segment #11 Ramp<br>Time                 | 0048                              | 072            | FP                         | R/W           | 99.59 (0-99 Hrs:0-59 Min) or<br>0 to 999 (Degrees/Minute) |
| Segment #12 Soak<br>Setpoint Value       | 0049                              | 073            | <b>FP</b>                  | R/W           | Within Setpoint Limits                                    |
| Segment #12 Soak<br>Time                 | 004A                              | 074            | FP                         | R/W           | 99.59 (0-99 Hrs:0-59 Min)                                 |

**Table 3-16 Set-up Group – Setpoint Ramp/Rate, continued**

### **3.10.4 Accutune**

Table 3-17 lists all the register addresses and ranges or selections for the function parameters in Set-up Group Adaptive Tune.

| <b>Parameter</b><br><b>Description</b> | <b>Register</b><br><b>Address</b> |                | Data<br><b>Type</b> | <b>Access</b> | Data Range or<br><b>Enumerated Selection</b>                                                                         |
|----------------------------------------|-----------------------------------|----------------|---------------------|---------------|----------------------------------------------------------------------------------------------------|
|                                        | <b>Hex</b>                        | <b>Decimal</b> |                     |               |                                                                                                    |
| <b>Fuzzy Overshoot</b><br>Suppression  | 00C1                              | 193            | <b>INT</b>          | R/W           | $0 = Disabled$<br>$1 =$ Enabled                                                                                      |
| Accutune Enable                        | 0098                              | 152            | <b>INT</b>          | R/W           | $0 =$ Accutune Disabled<br>$1 =$ Tune                                                                                |
| <b>Accutune Error</b><br>(Read only)   | 0097                              | 151            | <b>INT</b>          | R/W           | $0 = \text{None}$<br>$3 =$ Process Identification failed<br>$4 =$ Accutune aborted on<br>command<br>$5 =$<br>Running |

**Table 3-17 Set-up Group – Adaptive Tune**

### **3.10.5 Algorithm**

Table 3-18 lists all the register addresses and ranges or selections for the function parameters in Set-up Group Algorithm.

| <b>Parameter</b><br><b>Description</b>                                                                 | <b>Register</b><br><b>Address</b> |                | Data<br><b>Type</b> | <b>Access</b> | Data Range or<br><b>Enumerated Selection</b>                                                                                                    |
|----------------------------------------------------------------------------------------------------|-----------------------------------|----------------|---------------------|---------------|----------------------------------------------------------------------------------------------------|
|                                                                                                    | <b>Hex</b>                        | <b>Decimal</b> |                     |               |                                                                                                    |
| Control Algorithm<br>Selection<br>(Selection here will<br>affect ID code 160 in<br>Output Algorithms.) | 0080                              | 128            | <b>INT</b>          | R/W           | $0 = ON/OFF$<br>$1 = PID-A$<br>$2 = PID-B$<br>$3 = PD-A$ with Manual Reset<br>$4 =$ Three Position Step                                                                                                |
| Output Algorithm                                                                                       | 00A0                              | 160            | <b>INT</b>          | R/W           | $0 =$ Time Simplex Relay 1<br>$1 =$ Time Simplex Relay 2<br>$2 =$ Current Simplex<br>$3 = TPSC$<br>$4 =$ Time Duplex<br>$5 =$ Current Duplex<br>$6 =$ Current/Time Duplex<br>$7 =$ Time/Current Duplex |
| Relay Cycle Time<br>Increments                                                                         | 00BE                              | 190            | <b>INT</b>          | R/W           | $0 = 1$ second increments<br>$1 = 1/3$ second increments                                                                                                    |

**Table 3-18 Set-up Group – Algorithm**

### **3.10.6 Input 1**

Table 3-19 lists all the register addresses and ranges or selections for the function parameters in Set-up Group Input 1.

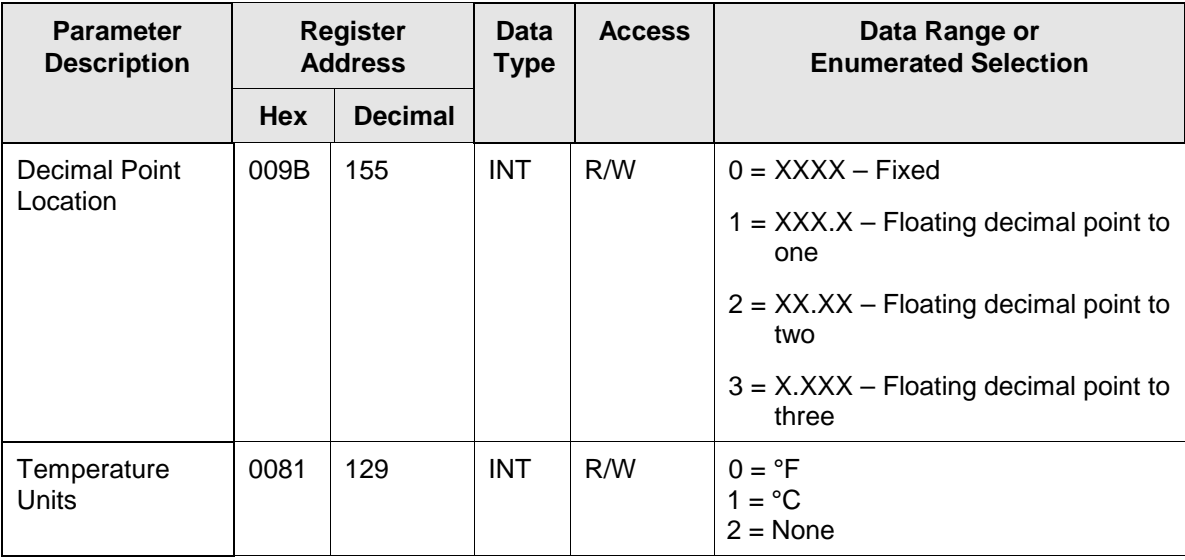

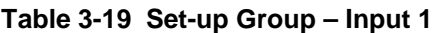

| <b>Parameter</b><br><b>Description</b> |      | <b>Register</b><br><b>Address</b>       |            | <b>Access</b> | Data Range or<br><b>Enumerated Selection</b>                                                                                                    |
|----------------------------------------|------|-----------------------------------------|------------|---------------|----------------------------------------------------------------------------------------------------|
|                                        | Hex  | <b>Decimal</b>                          |            |               |                                                                                                    |
| Input 1 Type                           | 00A8 | 168                                     | <b>INT</b> | R/W           | $1 = BTC$<br>$2 = E$ TC H<br>$3 = E$ TC L<br>$4 = JTCH$<br>$5 = J TC L$<br>$6 = K$ TC H<br>$7 = K$ TC L<br>$8 = NNMH$<br>$9 = NNM L$<br>$10 = NM90$ H<br>$11 = NM90 L$<br>$12$ = Nicrosil TC<br>$13 = R$ TC<br>$14 = STC$<br>$15 = T T C H$<br>$16 = T TC L$<br>$17 = W TC H$<br>$18 = W TC L$<br>$19 = 100$ PT RTD<br>$20 = 100$ PT LO RTD<br>$21 = 200$ PT RTD<br>$22 = 500$ PT RTD<br>23 = Radiamatic RH<br>24 = Radiamatic RI<br>$25 = 0-20$ mA<br>$26 = 4 - 20$ mA<br>$27 = 0.10$ mV<br>$28 = 0.50$ mV<br>$29 = 0.5$ Vdc<br>$30 = 1 - 5$ Vdc<br>$31 = 0 - 10$ Vdc<br>$32 =$ Unused<br>$33 = 100 M$ |
|                                        |      | <b>ATTENTION</b>                        |            |               |                                                                                                    |
|                                        |      | restore the Factory Calibration values. |            |               | Changing the Input Type will result in the loss of Field Calibration values and will                                                                                                    |

**Table 3-19 Setup Group – Input 1, continued**

| <b>Parameter</b><br><b>Description</b>     | <b>Register</b><br><b>Address</b> |                | <b>Data</b><br><b>Type</b> | <b>Access</b> | Data Range or<br><b>Enumerated Selection</b>                                                                                                    |
|--------------------------------------------|-----------------------------------|----------------|----------------------------|---------------|----------------------------------------------------------------------------------------------------|
|                                            | Hex                               | <b>Decimal</b> |                            |               |                                                                                                    |
| Input 1 Transmitter<br>Characterization    | 00A9                              | 169            | <b>INT</b>                 | R/W           | $0 = BTC$<br>$1 = E$ TC H<br>$2 = E$ TC L<br>$3 = JTCH$<br>$4 = JTCL$<br>$5 = K$ TC H<br>$6 = KTCL$<br>$7 = NNM TCH$<br>$8 = NNM$ TC L<br>$9 = NM90$ H<br>$10 = NM90 L$<br>$11 =$ Nicrosil TC<br>$12 = R$ TC<br>$13 = STC$<br>$14 = T TC H$<br>$15 = T$ TC L<br>$16 = W TC H$<br>$17 = W TC L$<br>$18 = 100$ PT RTD<br>$19 = 100$ PT LO RTD<br>$20 = 200$ PT RTD<br>$21 = 500$ PT RTD<br>$22$ = Radiamatic RH<br>23 = Radiamatic RI<br>$24$ = Linear<br>$25 = Square Root$ |
| Input 1 High Range<br>Value                | 001D                              | 029            | <b>FP</b>                  | R/W           | -999. to 9999. Engineering Units<br>(Linear types only)                                                                                                    |
| Input 1 Low Range<br>Value                 | 001E                              | 030            | <b>FP</b>                  | R/W           | -999 to 9999. Engineering Units<br>(Linear types only)                                                                                                    |
| Input 1 Ratio                              | 006A                              | 106            | <b>FP</b>                  | R/W           | $-20.00$ to $20.00$                                                                                                    |
| Input 1 Bias                               | 006B                              | 107            | FP                         | R/W           | -999 to 9999. Engineering Units                                                                                                    |
| Input 1 Filter                             | 002A                              | 042            | <b>FP</b>                  | R/W           | 0 to 120 seconds                                                                                                    |
| <b>Burnout (Open</b><br>Circuit Detection) | 00A4                              | 164            | <b>INT</b>                 | R/W           | $0 =$ None and Failsafe<br>$1 =$ Upscale<br>$2 =$ Downscale<br>$3 = No F.S.$                                                                                                    |
| Emissivity                                 | 0017                              | 023            | <b>FP</b>                  | R/W           | 0.01 to 1.00                                                                                                    |
| Power Frequency                            | 00A6                              | 166            | <b>INT</b>                 | R/W           | $0 = 60$ Hertz<br>$1 = 50$ Hertz                                                                                                    |

**Table 3-19 Setup Group – Input 1, continued**

| <b>Parameter</b><br><b>Description</b> | <b>Register</b><br><b>Address</b> |                | Data<br><b>Type</b> | <b>Access</b> | Data Range or<br><b>Enumerated Selection</b>                                     |
|----------------------------------------|-----------------------------------|----------------|---------------------|---------------|----------------------------------------------------------------------------------|
|                                        | <b>Hex</b>                        | <b>Decimal</b> |                     |               |                                                                                  |
| <b>Display</b>                         | 00BA                              | 186            | <b>INT</b>          | R/W           | $0 = SP$ (setpoint)<br>$1 = PRY (PV with label)$<br>$2 = PRN$ (PV without label) |
| Language<br>(Displays)                 | 00C <sub>0</sub>                  | 192            | <b>INT</b>          | R/W           | $0 =$ English<br>$1 =$ French<br>$2 = German$<br>$3 =$ Spanish<br>$4 = Italian$  |

**Table 3-19 Setup Group – Input 1, continued**

### **3.10.7 Input 2**

Table 3-20 lists all the register addresses and ranges or selections for the function parameters in Set-up Group Input 2.

| <b>Parameter</b><br><b>Description</b> | <b>Register</b><br><b>Address</b>                                                                                                    |                | <b>Data</b><br><b>Type</b> | <b>Access</b> | Data Range or<br><b>Enumerated Selection</b>                                                                                                    |  |
|----------------------------------------|----------------------------------------------------------------------------------------------------|----------------|----------------------------|---------------|----------------------------------------------------------------------------------------------------|--|
|                                        | <b>Hex</b>                                                                                                    | <b>Decimal</b> |                            |               |                                                                                                    |  |
| Input 2 Type                           | 00AA                                                                                                    | 170            | <b>INT</b>                 | R/W           | $0 = Disable$<br>1 to 24 Unused<br>$25 = 0 - 20$ mA<br>$26 = 4 - 20$ mA<br>$29 = 0.5$ Vdc<br>$30 = 1 - 5$ Vdc<br>$31$ = Unused<br>$32$ = Slidewire<br>$33$ = Unused<br>$34 = 0 - 2$ vdc |  |
|                                        | <b>ATTENTION</b><br>Changing the Input Type will result in the loss of Field Calibration values and will<br>restore the Factory Calibration values. |                |                            |               |                                                                                                    |  |
|                                        |                                                                                                    |                |                            |               |                                                                                                    |  |

**Table 3-20 Set-up Group – Input 2**

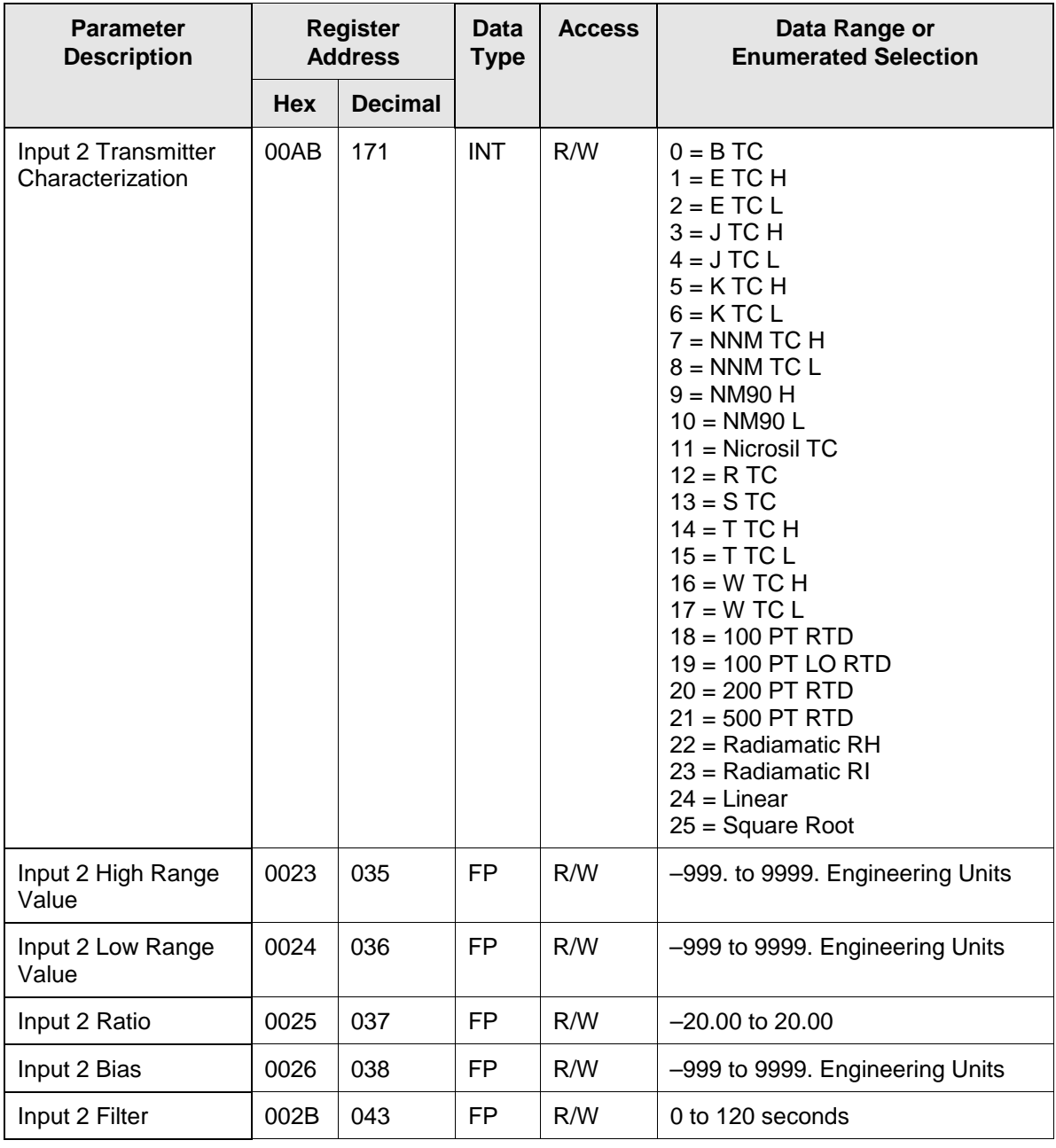

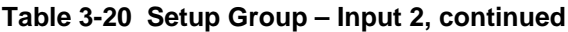

### **3.10.8 Control**

Table 3-21 lists all the register addresses and ranges or selections for the function prompts in Setup Group Control.

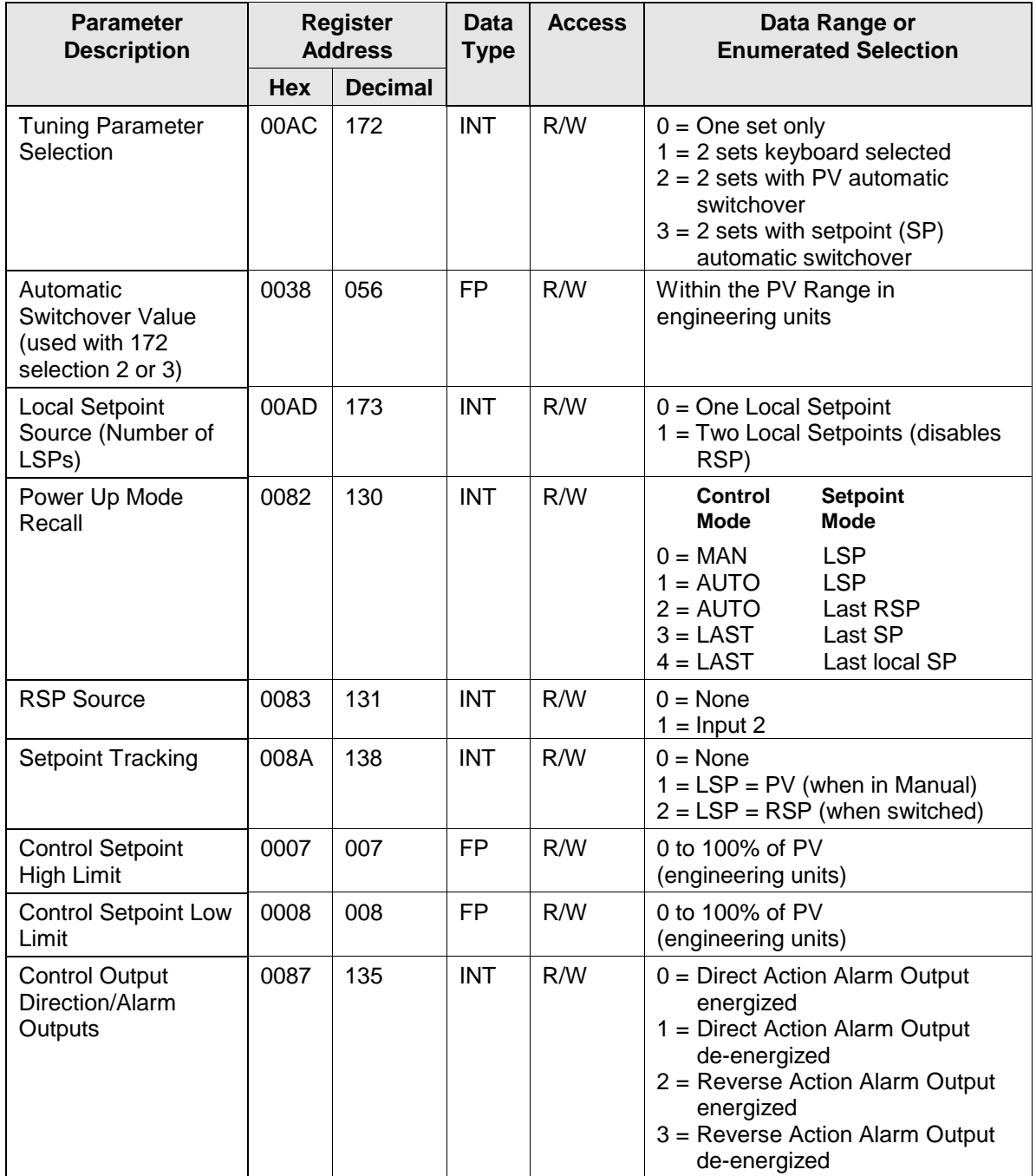

### **Table 3-21 Set-up Group – Control**

| <b>Parameter</b><br><b>Description</b> | <b>Register</b><br><b>Address</b> |                | Data<br><b>Type</b> | <b>Access</b> | Data Range or<br><b>Enumerated Selection</b>                 |
|----------------------------------------|-----------------------------------|----------------|---------------------|---------------|--------------------------------------------------------------|
|                                        | <b>Hex</b>                        | <b>Decimal</b> |                     |               |                                                              |
| <b>High Output Limit</b>               | 000E                              | 014            | FP                  | R/W           | $-5$ to 105% of output                                       |
| Low Output Limit                       | 000F                              | 015            | FP                  | R/W           | $-5$ to 105% of output                                       |
| Output Deadband                        | 0012                              | 018            | FP                  | R/W           | $-5$ to $+25.0\%$<br>Time Duplex 0.5 to 5.0% (3 pos<br>step) |
| <b>Output Hysteresis</b>               | 0013                              | 019            | FP.                 | R/W           | 0.0 to 100.0% of PV                                          |
| Failsafe Mode                          | 00D5                              | 213            | <b>INT</b>          | R/W           | $0 =$ Latching<br>$1 =$ Non latching                         |
| <b>Failsafe Output</b><br>Level        | 0028                              | 040            | <b>FP</b>           | R/W           | 0 to $100%$                                                  |
| <b>Proportional Band</b><br>Units      | 0094                              | 148            | <b>INT</b>          | R/W           | $0 =$ Gain<br>$1 =$ Proportional band                        |
| <b>Reset Units</b>                     | 0095                              | 149            | <b>INT</b>          | R/W           | $0 =$ Minutes<br>$1 = RPM$                                   |

**Table 3-31 Set-up Group – Control, continued**

### **3.10.9 Communications**

Table 3-22 lists all the register addresses and ranges or selections for the function parameters in Set-up Group Communications.

| <b>Parameter</b><br><b>Description</b>  | <b>Register</b><br><b>Address</b> |                | <b>Data</b><br><b>Type</b> | <b>Access</b> | Data Range or<br><b>Enumerated Selection</b>                                                                                |
|-----------------------------------------|-----------------------------------|----------------|----------------------------|---------------|----------------------------------------------------------------------------------------------------|
|                                         | <b>Hex</b>                        | <b>Decimal</b> |                            |               |                                                                                                    |
| Shed Time                               | 009A                              | 154            | <b>INT</b>                 | R/W           | $0 = No$ Shed<br>$1 = 255$ sample periods                                                                                   |
| Shed Mode and<br>Output                 | 00A2                              | 162            | <b>INT</b>                 | R/W           | $0 =$ Last Mode and Last Output<br>1 = Manual Mode, Last Output<br>2 = Manual Mode, Failsafe Output<br>$3 =$ Automatic Mode |
| <b>Shed Setpoint Recall</b>             | 00A3                              | 163            | <b>INT</b>                 | R/W           | $0 = To$ Last Local Setpoint used<br>1 = Last Setpoint prior to Shed                                                        |
| <b>Computer Setpoint</b><br>Ratio       | 0015                              | 021            | FP.                        | R/W           | $-20.00$ to $20.00$                                                                                                    |
| <b>Computer Setpoint</b><br><b>Bias</b> | 0016                              | 022            | FP                         | R/W           | $-999$ to 9999.                                                                                                    |

**Table 3-22 Set-up Group – Communications**

### **3.10.10 Alarms**

Table 3-23 lists all the register addresses and ranges or selections for the function parameters in Set-up Group Alarms.

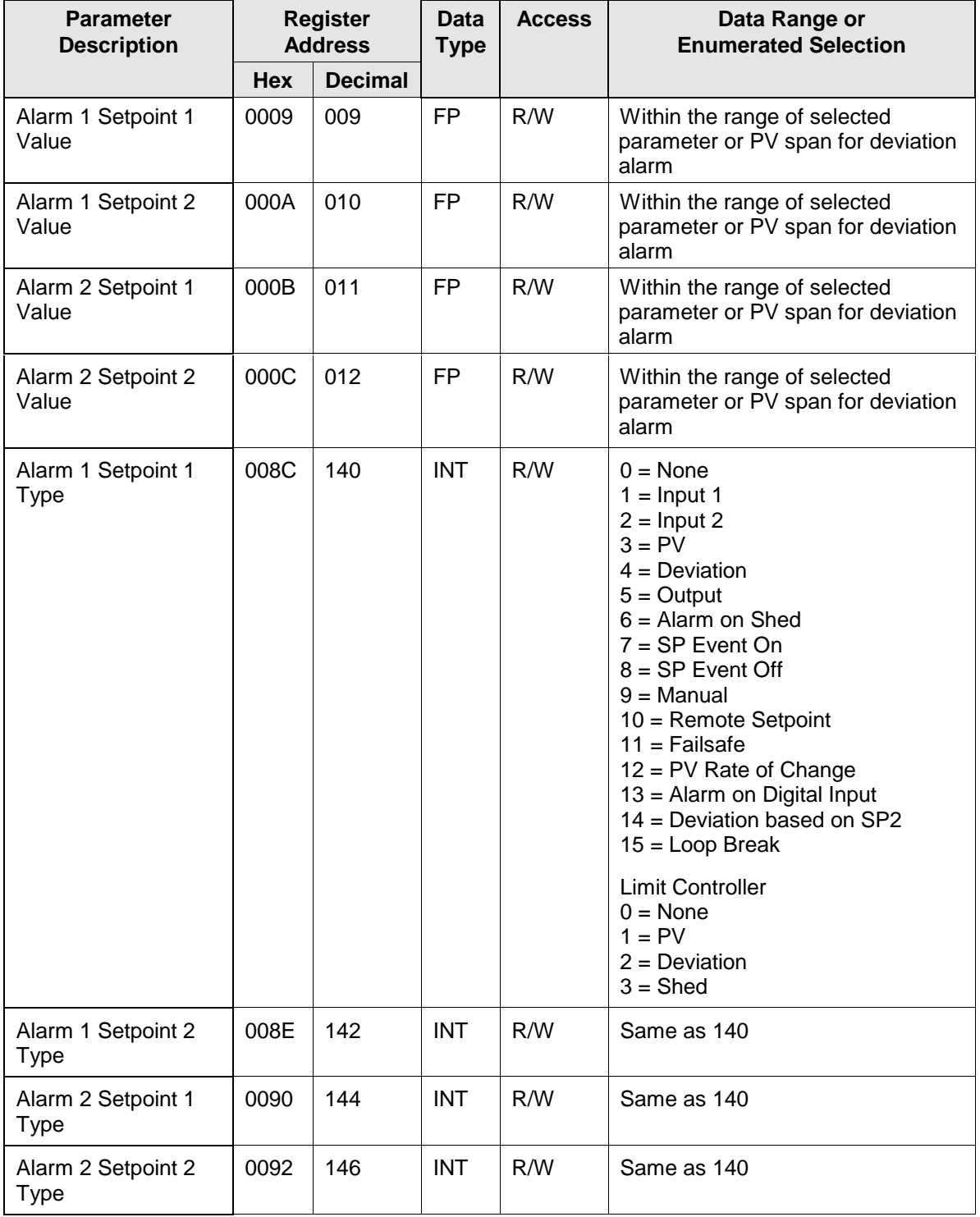

#### **Table 3-23 Set-up Group – Alarms**

| <b>Parameter</b><br><b>Description</b> | <b>Register</b><br><b>Address</b> |                | <b>Data</b><br><b>Type</b> | <b>Access</b> | Data Range or<br><b>Enumerated Selection</b>                                                                                                    |
|----------------------------------------|-----------------------------------|----------------|----------------------------|---------------|----------------------------------------------------------------------------------------------------|
|                                        | <b>Hex</b>                        | <b>Decimal</b> |                            |               |                                                                                                    |
| Alarm 1 Setpoint 1<br>Event            | 008D                              | 141            | <b>INT</b>                 | R/W           | $0 = Low$ Alarm<br>$1 = High$ Alarm                                                                                                    |
| Alarm 1 Setpoint 2<br>Event            | 008F                              | 143            | <b>INT</b>                 | R/W           | $0 = Low$ Alarm<br>$1 = High$ Alarm                                                                                                    |
| Alarm 2 Setpoint 1<br>Event            | 0091                              | 145            | <b>INT</b>                 | R/W           | $0 = Low$ Alarm<br>$1 = High$ Alarm                                                                                                    |
| Alarm 2 Setpoint 2<br>Event            | 0093                              | 147            | <b>INT</b>                 | R/W           | $0 = Low$ Alarm<br>$1 = High$ Alarm                                                                                                    |
| Alarm Hysteresis                       | 0029                              | 041            | <b>FP</b>                  | R/W           | 0.0 to 100% of output or span                                                                                                    |
| Alarm Latching for<br>Output 1         | 00C8                              | 200            | <b>INT</b>                 | R/W           | $0 =$ Non Latching<br>$1 =$ Latching                                                                                                    |
| <b>Alarm States</b>                    | 00C9                              | 201            | <b>INT</b>                 | R/W           | State = $0 = Not in Alarm$<br>State = $1 = \ln$ Alarm<br>Bit $0 =$ Alarm 11 State<br>Bit $1 =$ Alarm 12 State<br>Bit $2 =$ Alarm 21 State<br>Bit $3 =$ Alarm 22 State<br>Event = $0 = Low$ |
|                                        |                                   |                |                            |               | Event = $1$ = High<br>Bit $4 =$ Alarm 11 Event<br>Bit $5 =$ Alarm 12 Event<br>Bit $6 =$ Alarm 21 Event<br>Bit $7 =$ Alarm 22 Event                                                         |
| Alarm 1 Blocking                       | 00CA                              | 202            | <b>INT</b>                 | R/W           | $0 = Disable$<br>$1 = Block$ Alarm 1<br>$2 = Block$ Alarm 2<br>3 = Block Alarm 1 and Alarm 2                                                                                               |

**Table 3-23 Set-up Group – Alarms, continued**